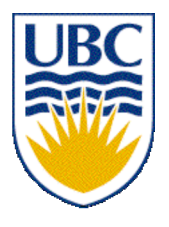

University of British Columbia CPSC 314 Computer Graphics Jan-Apr 2007

Tamara Munzner

## **Viewing/Projections III**

## **Week 4, Wed Jan 31**

http://www.ugrad.cs.ubc.ca/~cs314/Vjan2007

## **News**

- extra TA coverage in lab to answer questions
	- Wed 2-3:30
	- Thu 12:30-2
- my office hours reminder (in lab also)
	- Wed (today) 11-12
	- Fri 11-12

# **Reading for Today**

- FCG Chapter 7 Viewing
- FCG Section 6.3.1 Windowing Transforms
- RB rest of Chap Viewing
- RB rest of App Homogeneous Coords

## **Reading for Next Time**

- RB Chap Color
- FCG Sections 3.2-3.3
- FCG Chap 20 Color
- FCG Chap 21 Visual Perception

## **Review: Graphics Cameras**

• real pinhole camera: image inverted

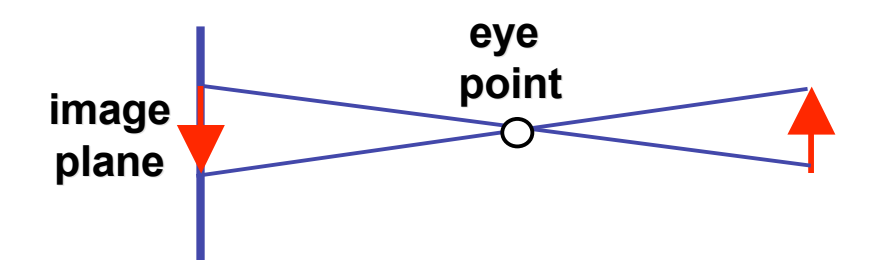

<sup>ν</sup> computer graphics camera: convenient equivalent

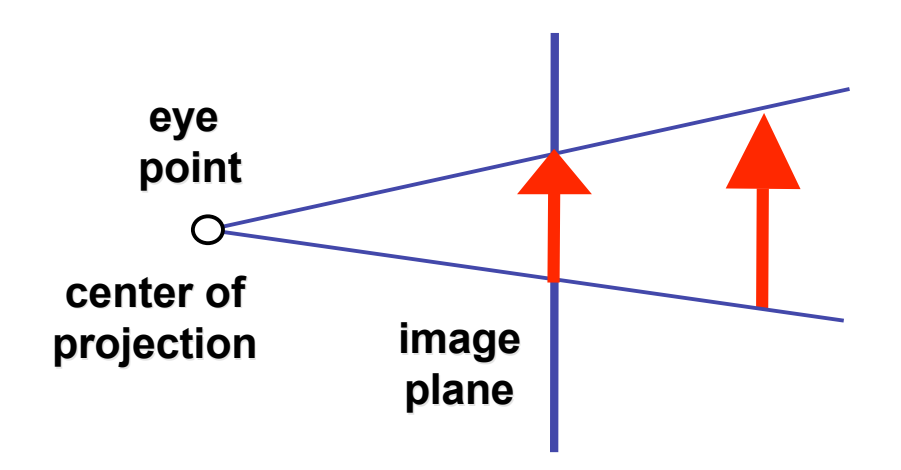

#### **Review: Basic Perspective Projection**

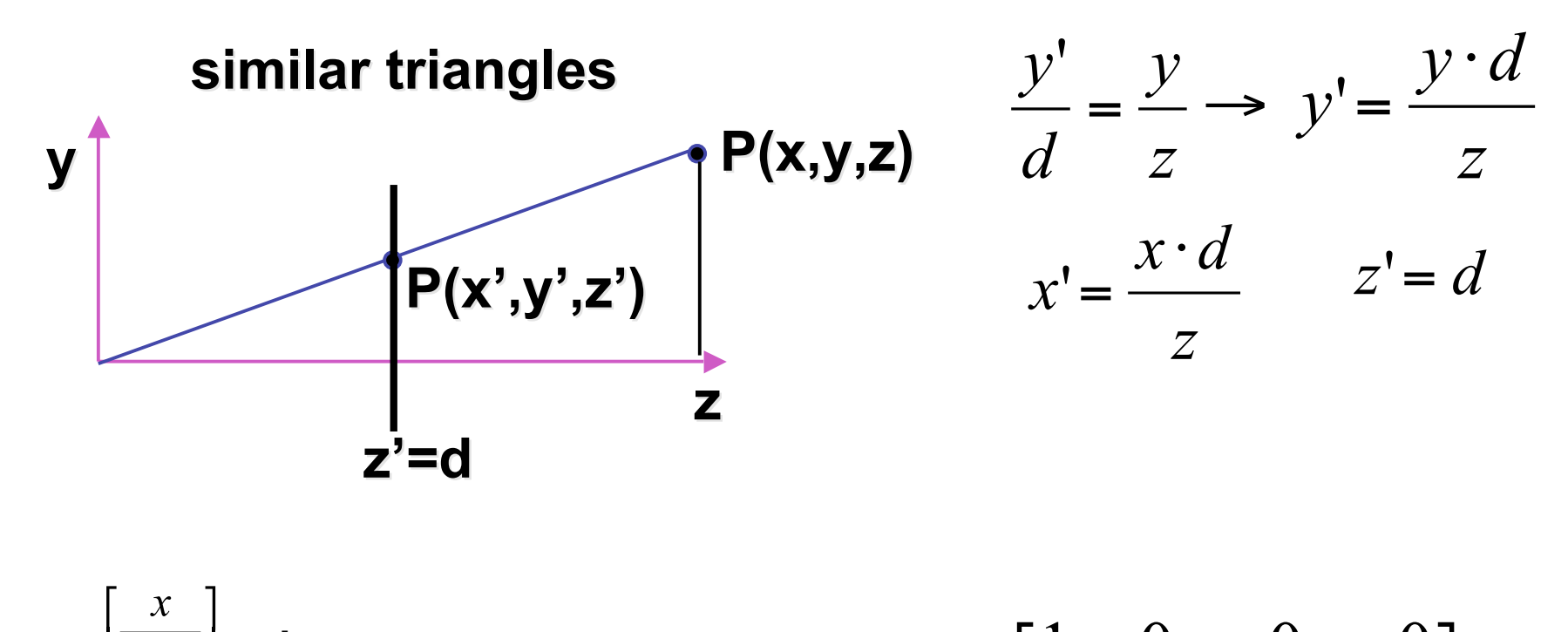

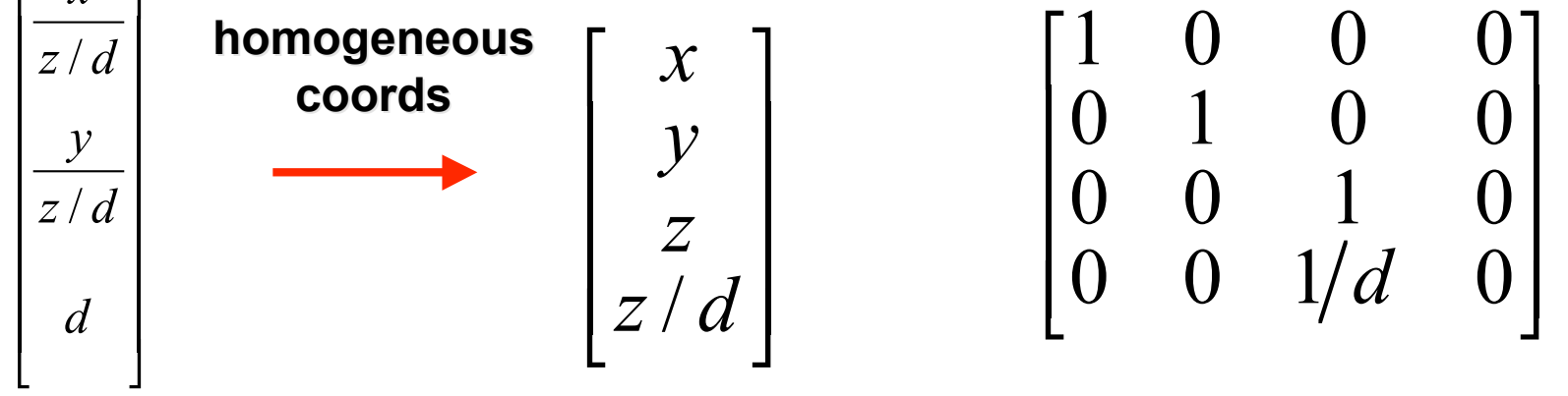

6

## **Review: Orthographic Cameras**

- center of projection at infinity
- no perspective convergence
- just throw away z values

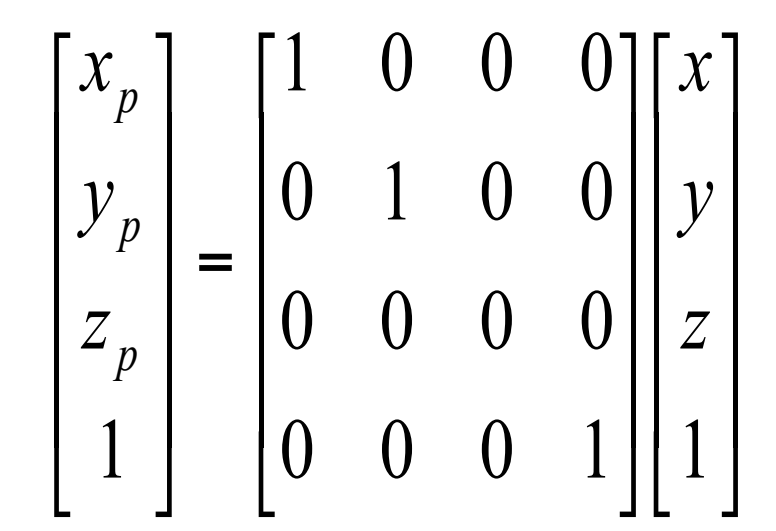

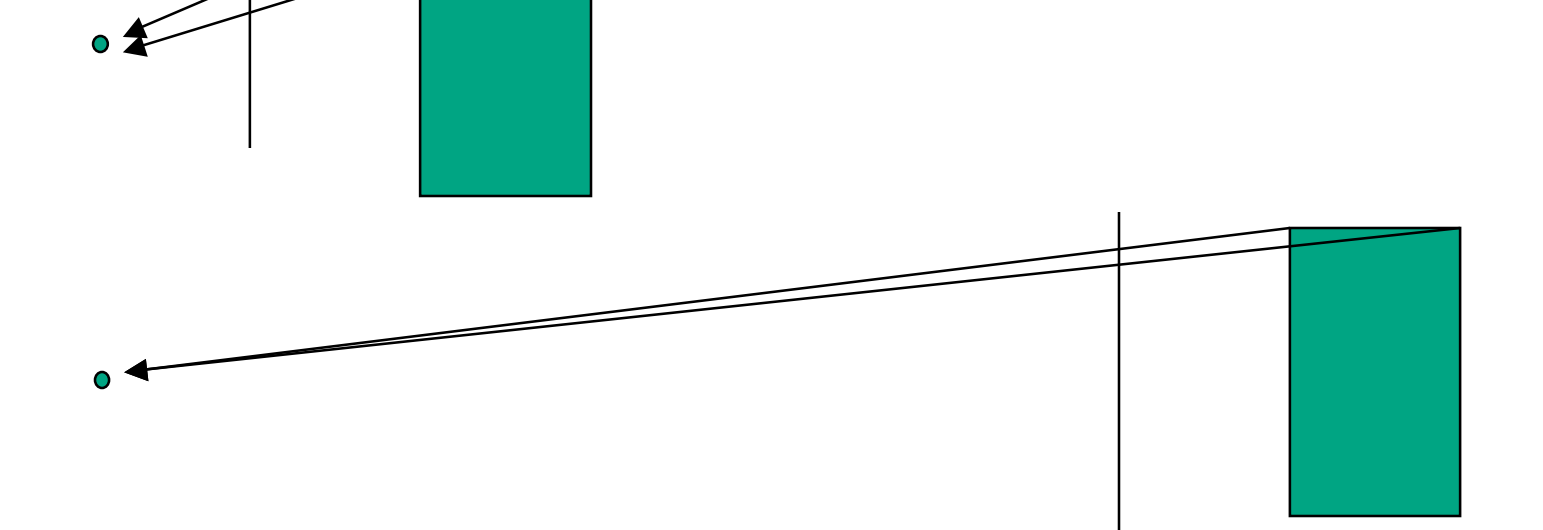

### **Review: Transforming View Volumes**

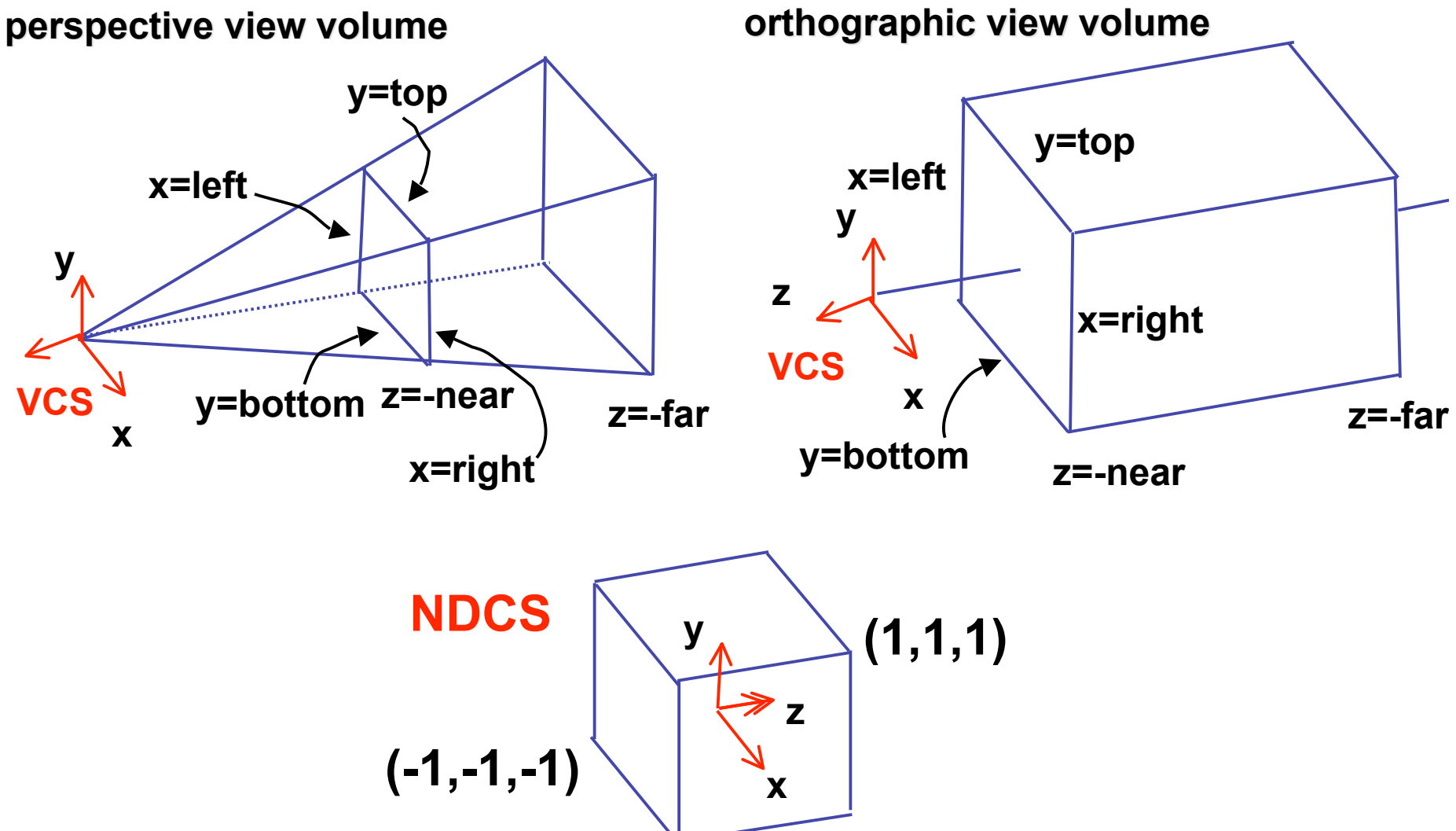

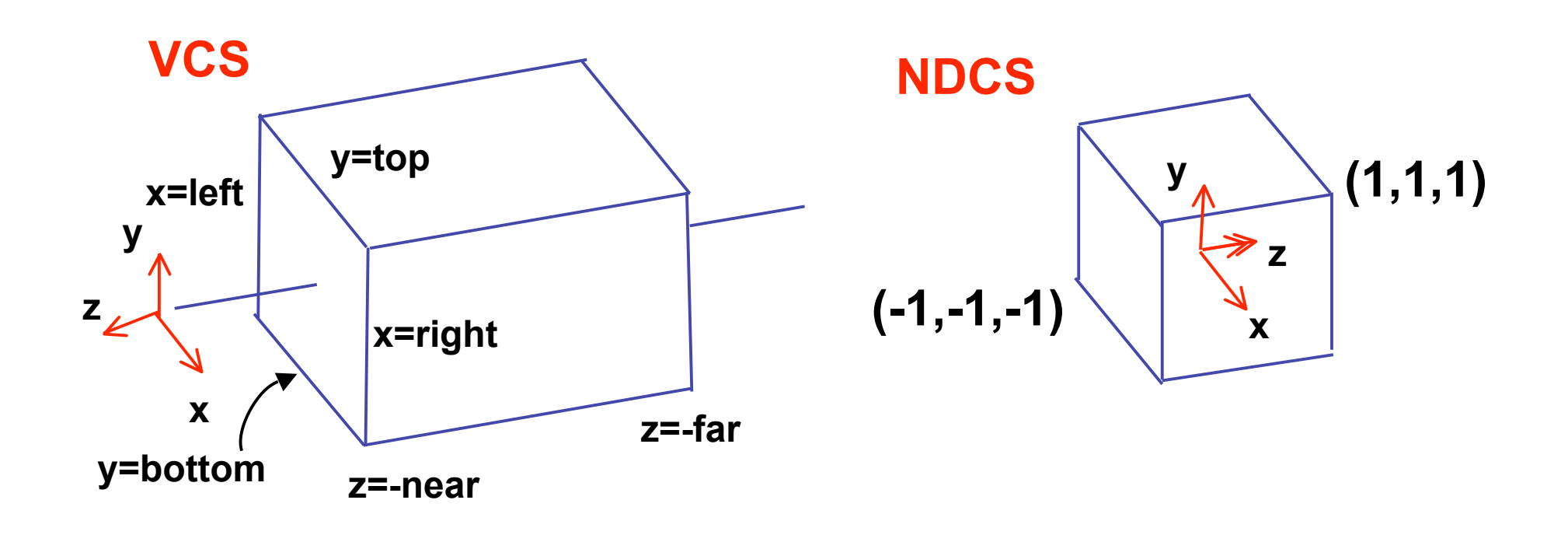

$$
y' = a \cdot y + b \qquad y = top \rightarrow y' = 1
$$
  

$$
y = bot \rightarrow y' = -1
$$

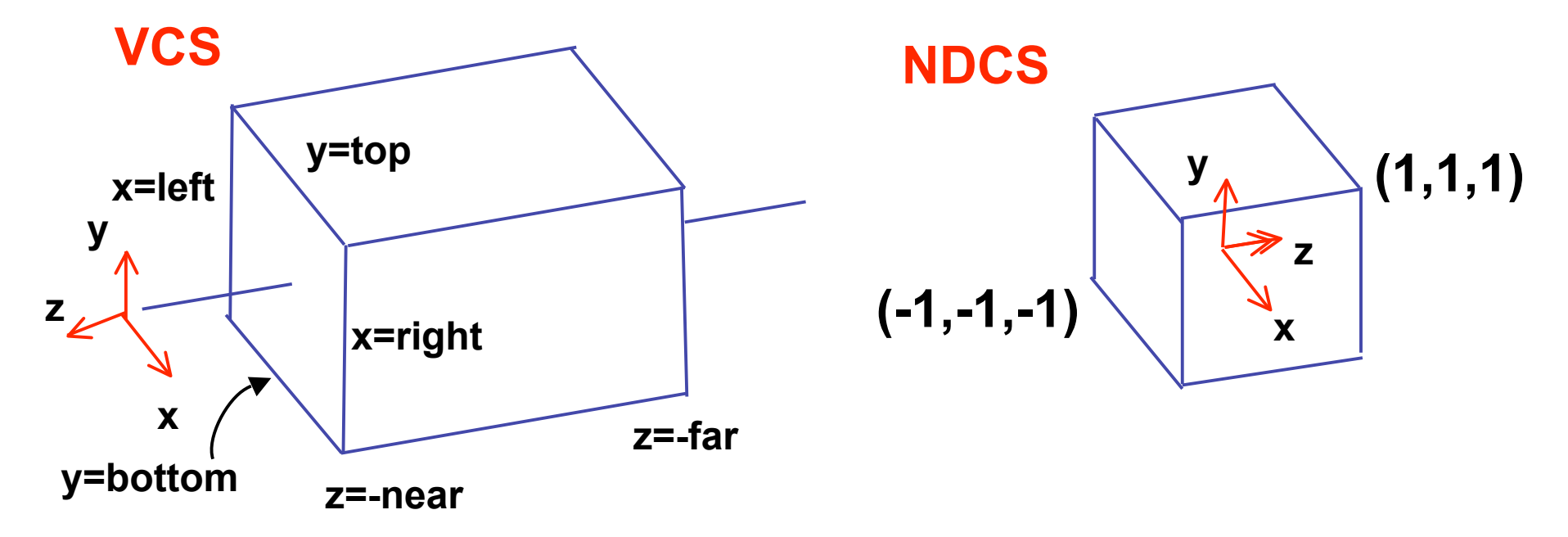

• scale, translate, reflect for new coord sys

$$
y' = a \cdot y + b \qquad y = top \Rightarrow y' = 1 \qquad 1 = a \cdot top + b
$$
  

$$
y = bot \Rightarrow y' = -1 \qquad -1 = a \cdot bot + b
$$

*top bot*  $a = \frac{2}{top}$  $2 = a(-bot + top)$  $1 - (-1) = -a \cdot bot - (-a \cdot top)$  $1 - a \cdot top = -1 - a \cdot bot$  $b = 1 - a \cdot top, b = -1 - a \cdot bot$ 2

$$
1 = \frac{2}{top - bot} top + b
$$
  
\n
$$
b = 1 - \frac{2 \cdot top}{top - bot}
$$
  
\n
$$
b = \frac{(top - bot) - 2 \cdot top}{top - bot}
$$
  
\n
$$
b = \frac{-top - bot}{top - bot}
$$

11

• scale, translate, reflect for new coord sys

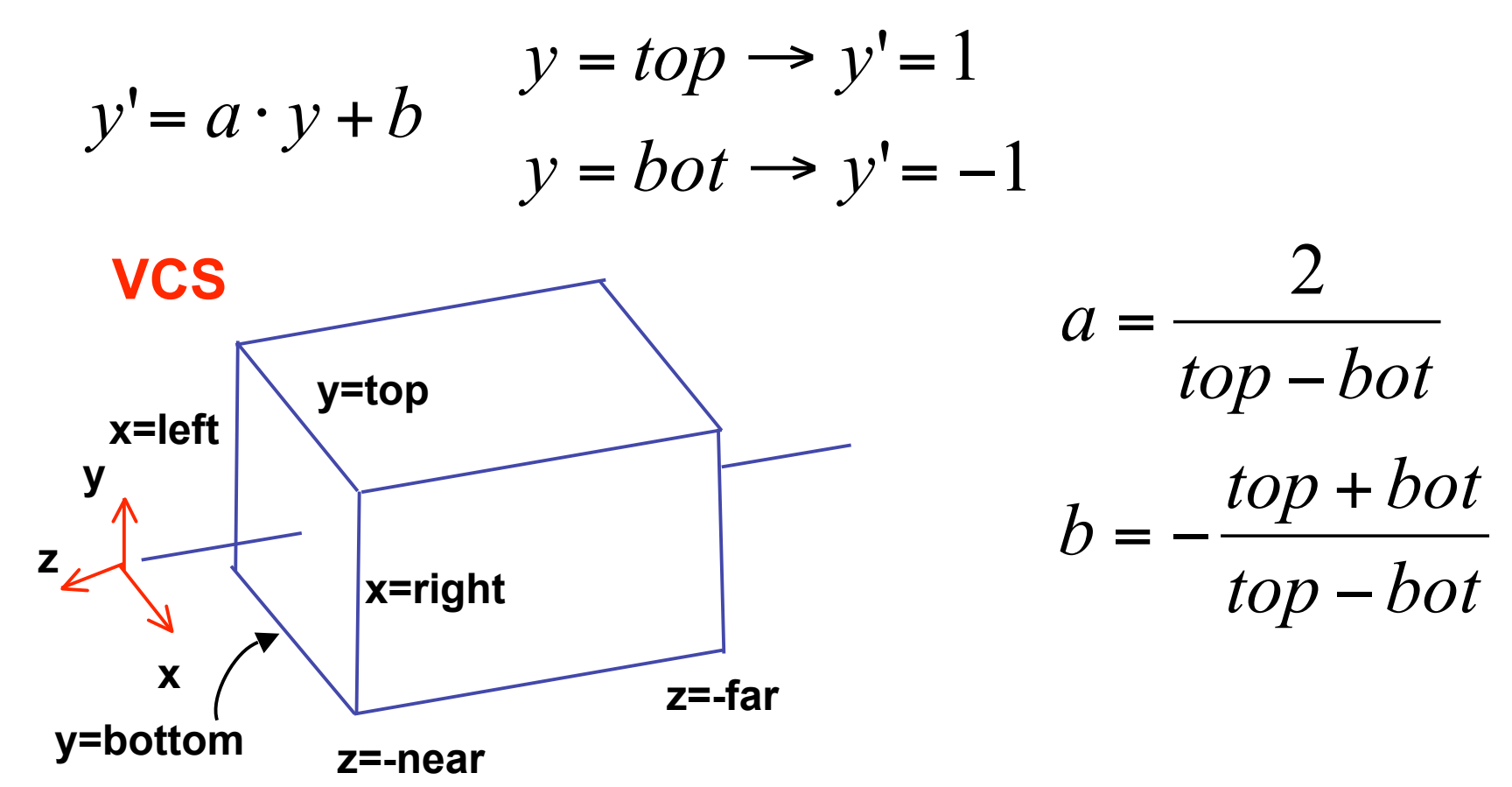

**same idea for right/left, far/near same idea for right/left, far/near** 

$$
P' = \begin{bmatrix} \frac{2}{right-left} & 0 & 0 & -\frac{right-left}{right-left} \\ 0 & \frac{2}{top-bot} & 0 & -\frac{top+bot}{top-bot} \\ 0 & 0 & \frac{-2}{far-near} & -\frac{far+near}{far-near} \end{bmatrix} P
$$

| $x$ | $\frac{2}{2}$         | 0                       | 0                                | $-\frac{right + left}{right - left}$ |
|-----|-----------------------|-------------------------|----------------------------------|--------------------------------------|
| 0   | $\frac{2}{top - bot}$ | 0                       | $-\frac{top + bot}{top - bot}$   |                                      |
| 0   | 0                     | $-\frac{2}{far - near}$ | $-\frac{far + near}{far - near}$ |                                      |
| 0   | 0                     | 0                       | 1                                |                                      |

$$
P' = \begin{bmatrix} \frac{2}{right-left} & 0 & 0 \\ 0 & \frac{2}{top-bot} & 0 \\ 0 & 0 & \frac{-2}{far-near} \\ 0 & 0 & 0 & \frac{-2}{far-near} \\ 0 & 0 & 0 & 1 \end{bmatrix} \xrightarrow{\begin{array}{c} right + left \\ \hline \text{right} - left \\ \hline \text{top-bot} \\ \hline \text{for}-near \end{array}} P
$$

$$
P' = \begin{bmatrix} \frac{2}{right-left} & 0 & 0 & -\frac{right-left}{right-left} \\ 0 & \frac{2}{top-bot} & 0 & -\frac{top+bot}{top-bot} \\ 0 & 0 & \frac{-2}{for-near} & -\frac{far+near}{far-near} \\ 0 & 0 & 0 & 1 \end{bmatrix}
$$

## **Orthographic OpenGL**

**glMatrixMode glMatrixMode(GL\_PROJECTION); (GL\_PROJECTION); glLoadIdentity glLoadIdentity(); glOrtho glOrtho(left,right, (left,right,bot,top,near,far); ,top,near,far);**

## **Demo**

- Brown applets: viewing techniques
	- parallel/orthographic cameras
	- projection cameras
- http://www.cs.brown.edu/exploratories/freeSoftware/catalogs /viewing\_techniques.html

## **Projections II**

## **Asymmetric Frusta**

- our formulation allows asymmetry
	- why bother?

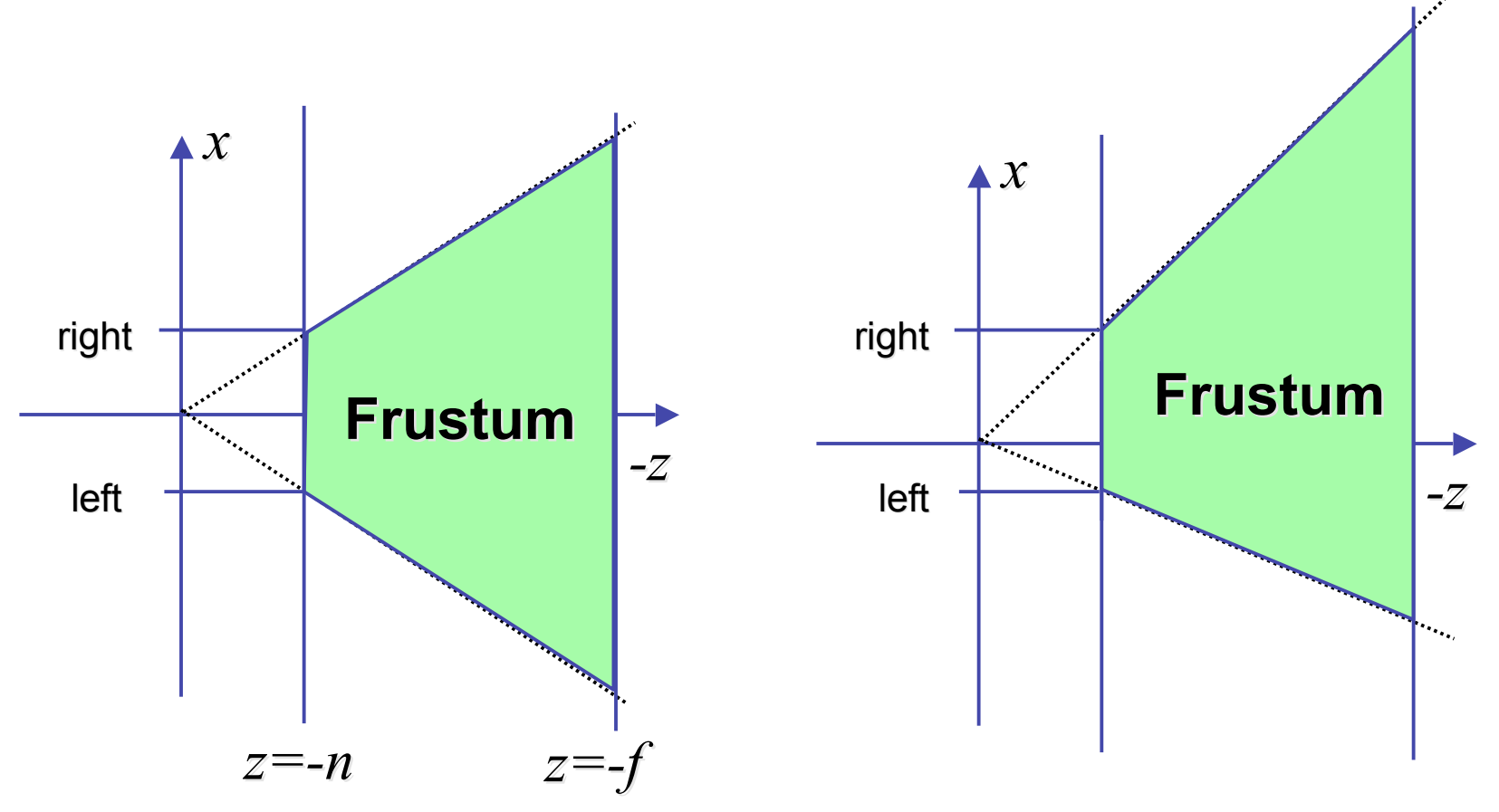

## **Asymmetric Frusta**

- our formulation allows asymmetry
	- why bother? binocular stereo
		- view vector not perpendicular to view plane

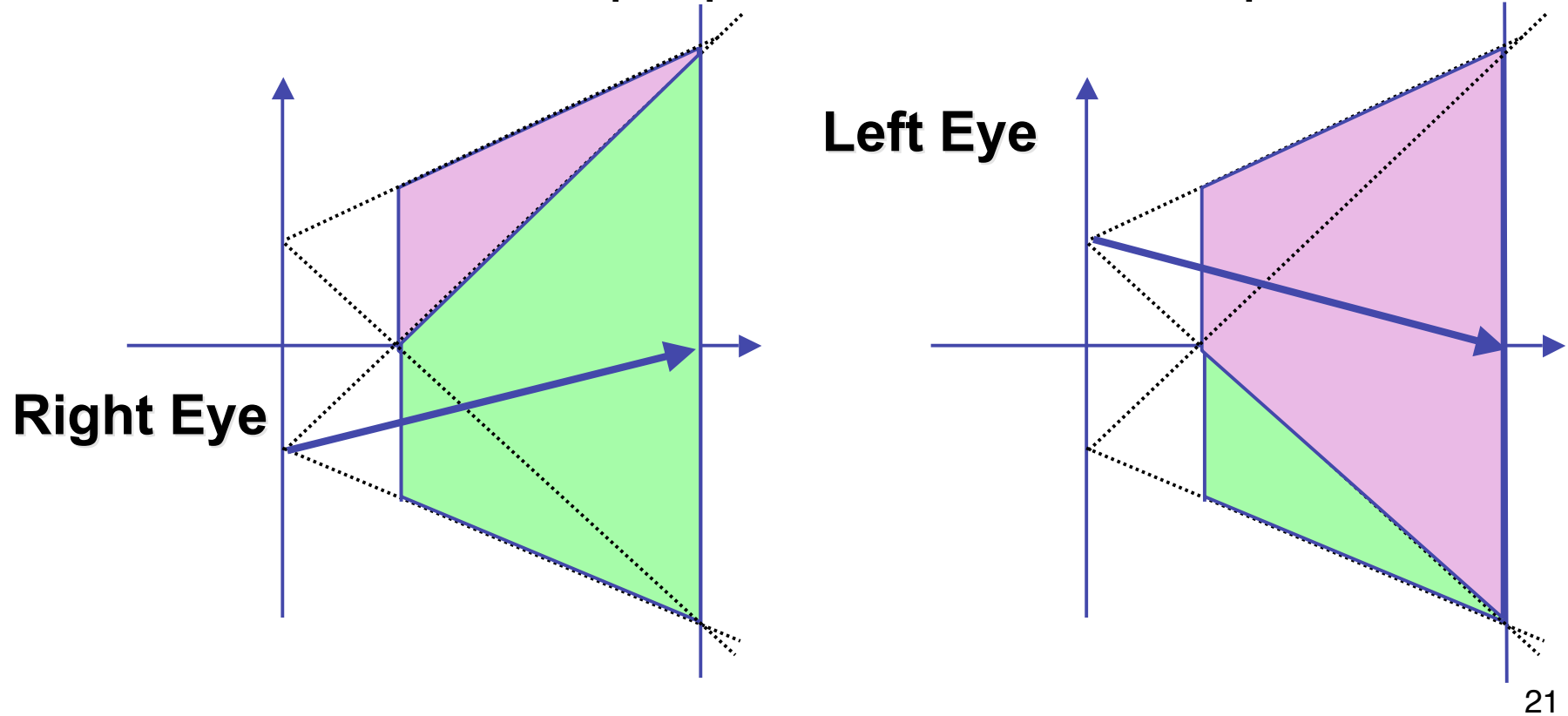

# **Simpler Formulation**

- left, right, bottom, top, near, far
	- nonintuitive
	- often overkill
- look through window center
	- symmetric frustum
- constraints
	- left  $=$  -right, bottom  $=$  -top

## **Field-of-View Formulation**

- FOV in one direction + aspect ratio (w/h)
	- determines FOV in other direction
	- also set near, far (reasonably intuitive)

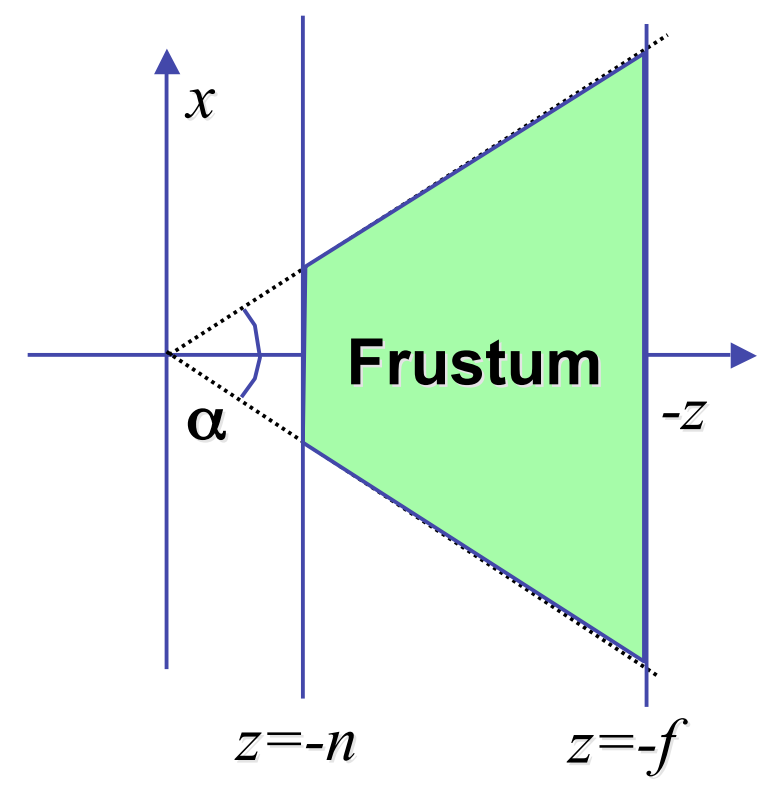

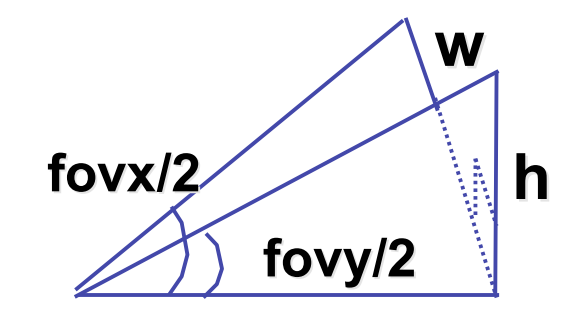

### **Perspective OpenGL**

**glMatrixMode(GL\_PROJECTION); glLoadIdentity();**

**glFrustum(left,right,bot,top,near,far);** or **glPerspective(fovy,aspect,near,far);**

## **Demo: Frustum vs. FOV**

- Nate Robins tutorial (take 2):
	- http://www.xmission.com/~nate/tutors.html

## **Projective Rendering Pipeline**

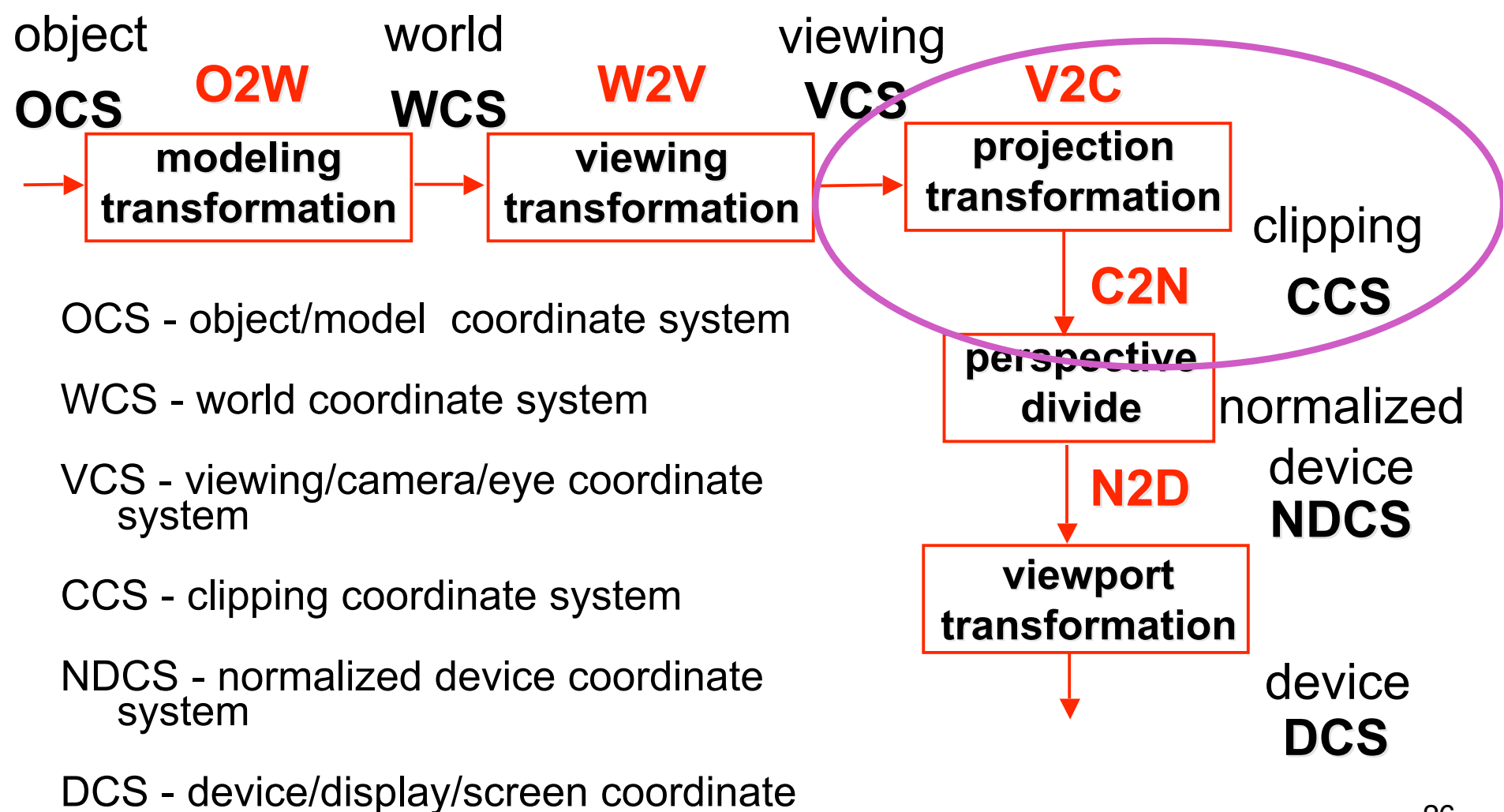

system

## **Projection Normalization**

- warp perspective view volume to orthogonal view volume
	- render all scenes with orthographic projection!
	- aka perspective warp

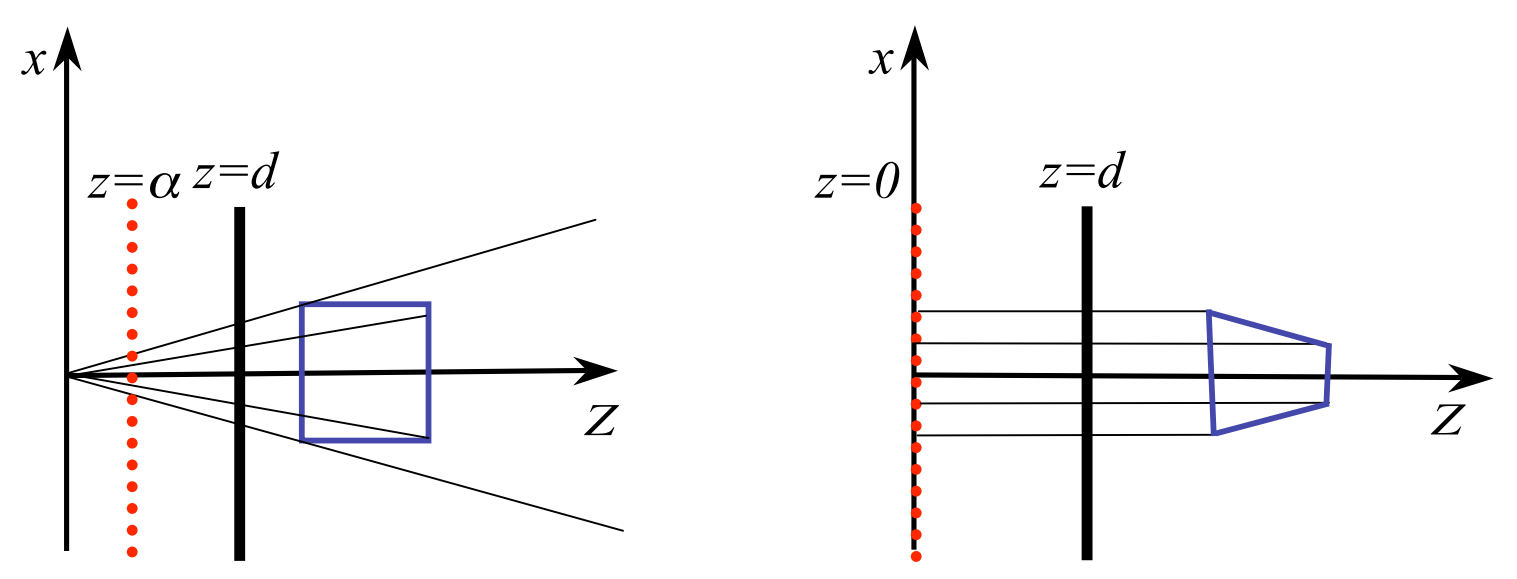

## **Perspective Normalization**

- perspective viewing frustum transformed to cube
- orthographic rendering of cube produces same image as perspective rendering of original

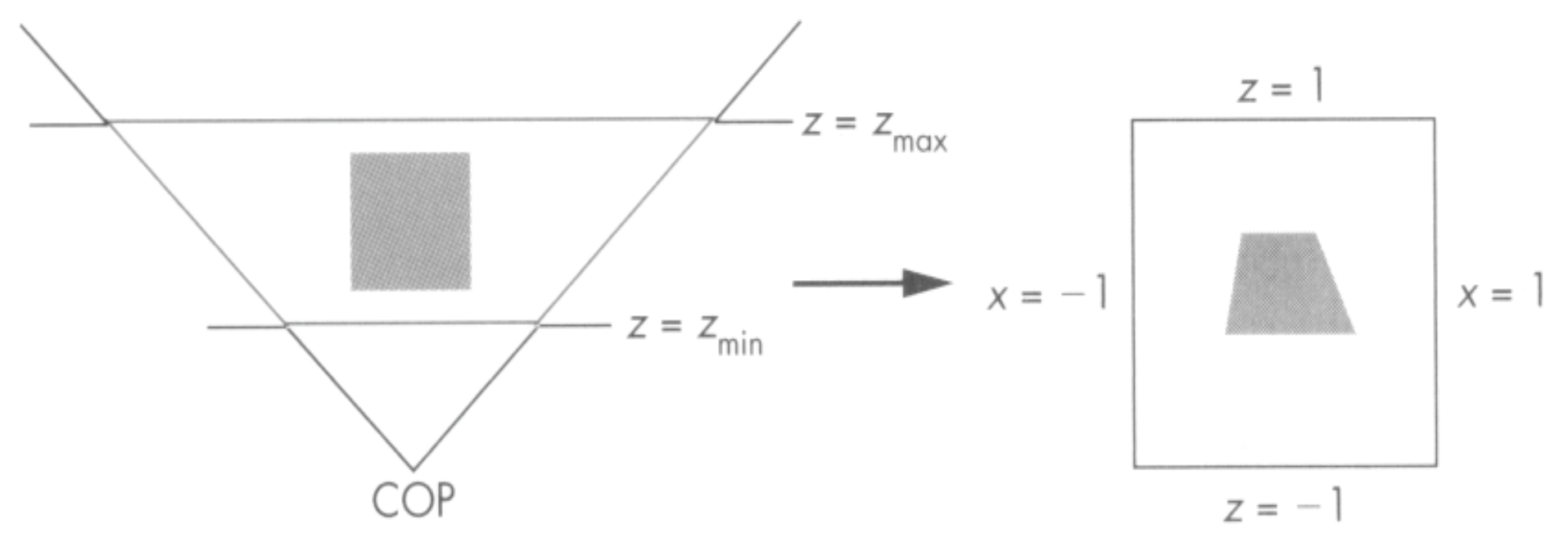

### **Predistortion**

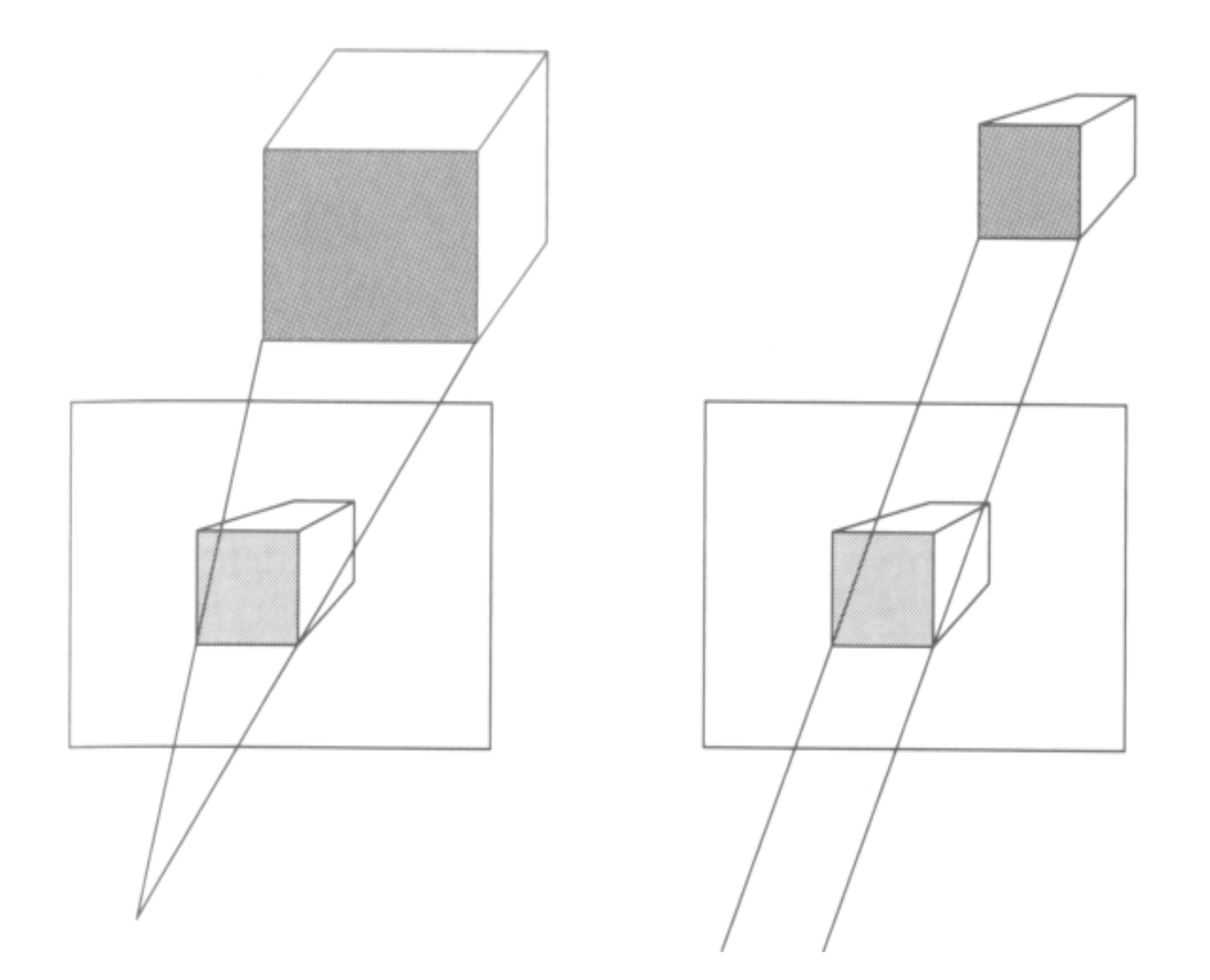

#### **Demos**

- Tuebingen applets from Frank Hanisch
	- http://www.gris.uni-tuebingen.de/projects/grdev/doc/html/etc/ AppletIndex.html#Transformationen

## **Projective Rendering Pipeline**

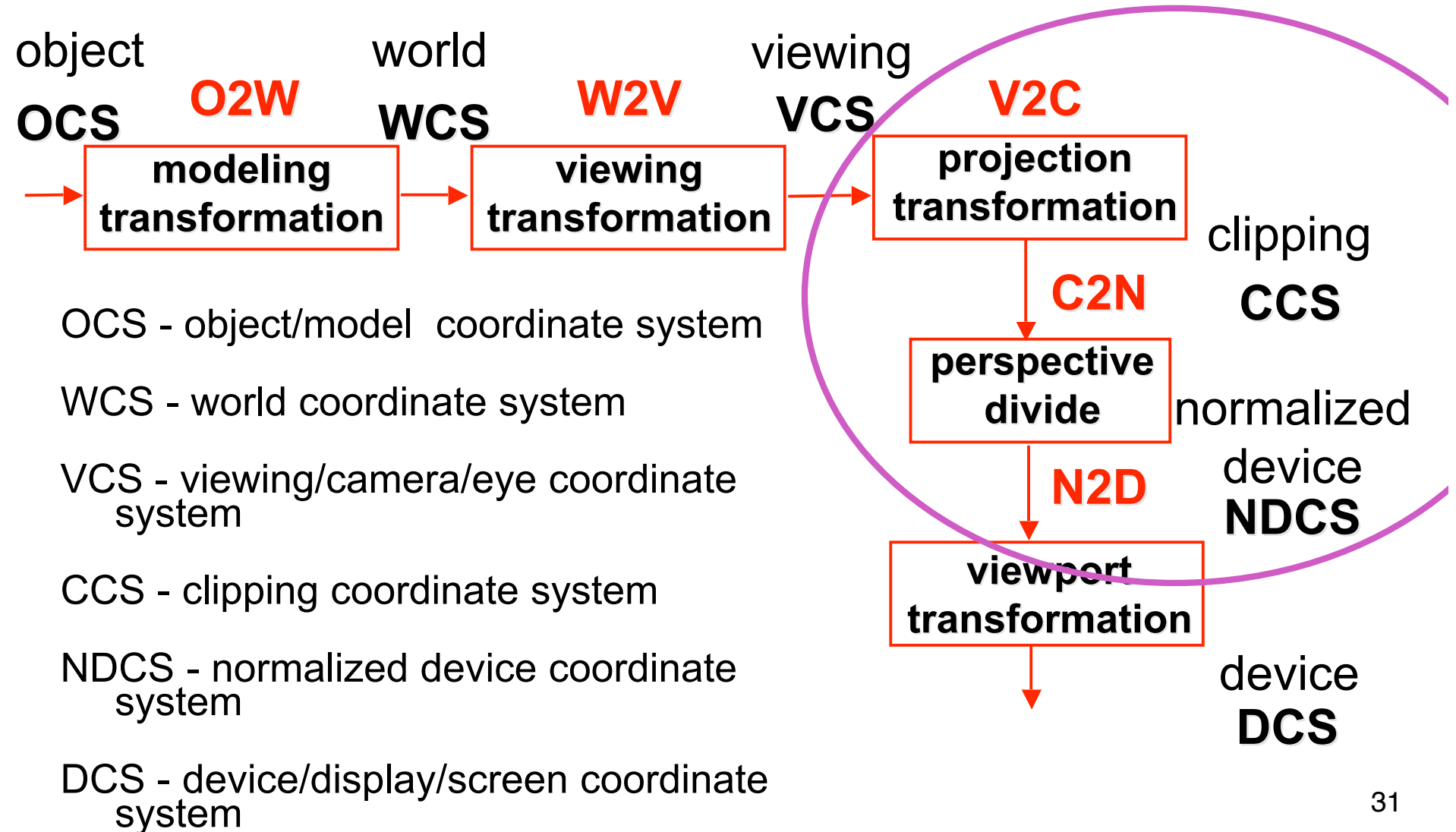

## **Separate Warp From Homogenization**

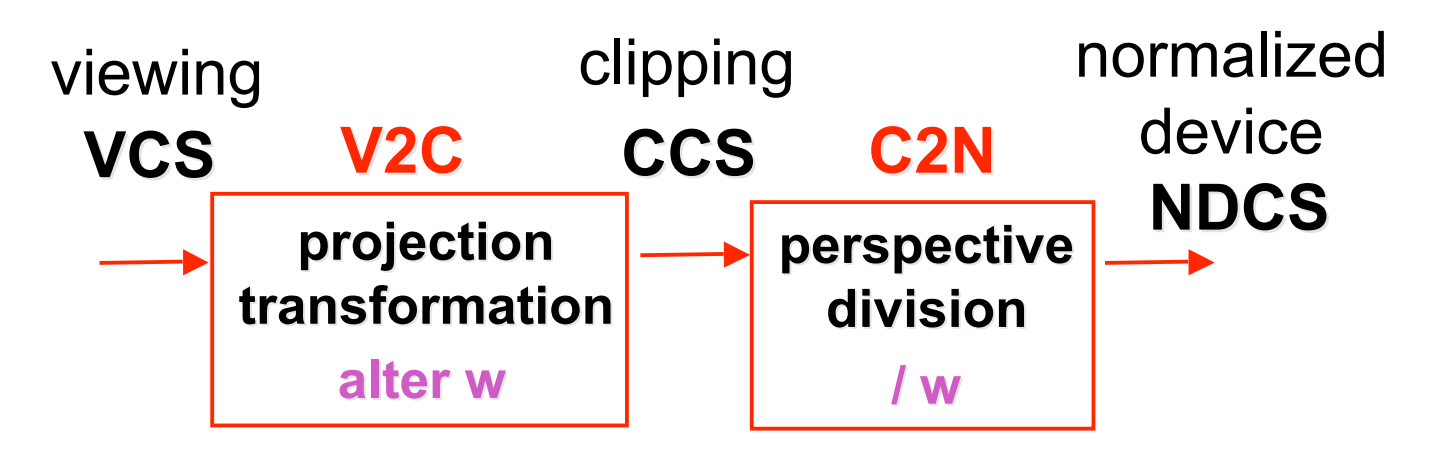

- warp requires only standard matrix multiply
	- distort such that orthographic projection of distorted objects is desired persp projection
		- w is changed
	- clip after warp, before divide
	- division by w: homogenization

## **Perspective Divide Example**

- specific example
- assume image plane at  $z = -1$
- a point  $[x,y,z,1]^T$  projects to  $[-x/z,-y/z,-z/z,1]^T$  =  $[x,y,z,-z]^T$

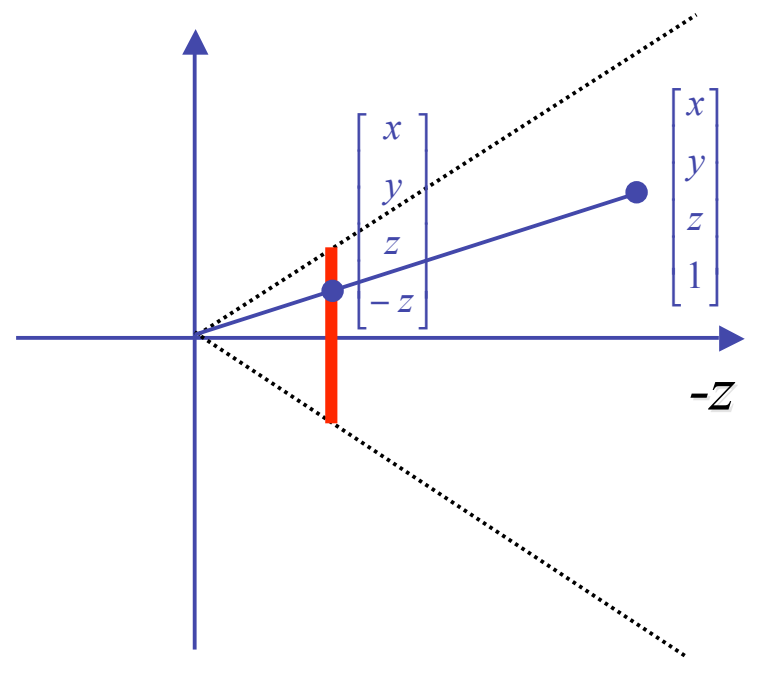

## **Perspective Divide Example**

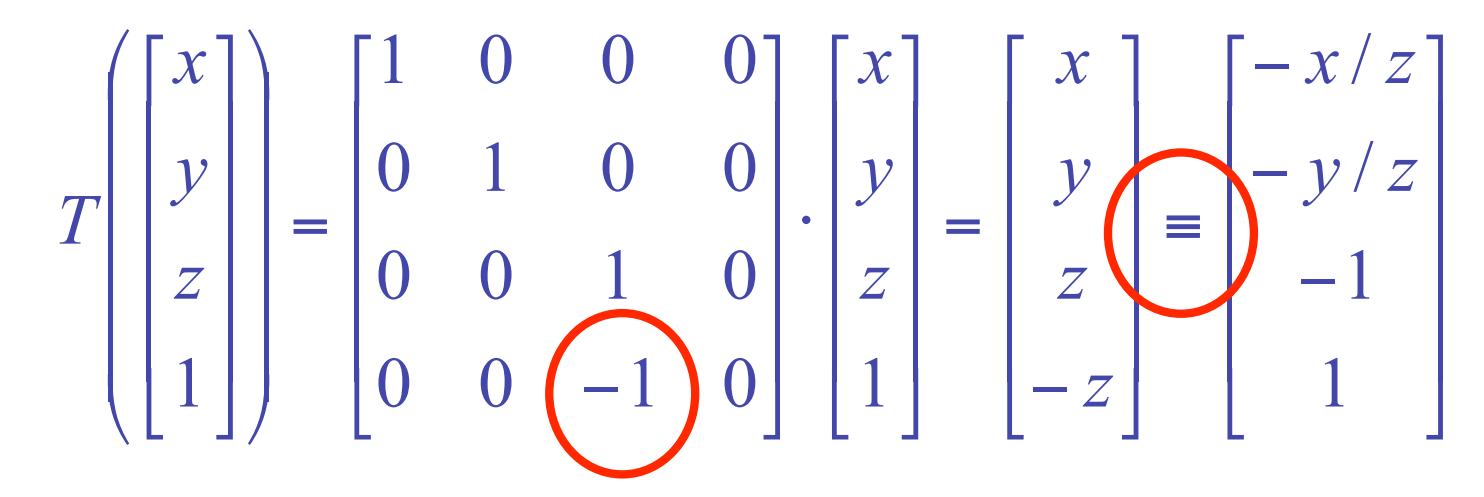

• after homogenizing, once again w=1

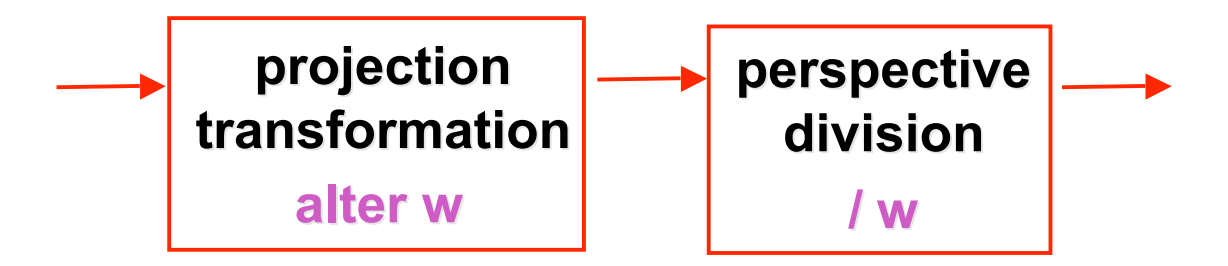

### **Perspective Normalization**

• matrix formulation

$$
\begin{bmatrix} 1 & 0 & 0 & 0 \ 0 & 1 & 0 & 0 \ 0 & 0 & \frac{d}{d-\alpha} & \frac{-\alpha \cdot d}{d-\alpha} \ \end{bmatrix} \begin{bmatrix} x \\ y \\ z \\ z \end{bmatrix} = \begin{bmatrix} x \\ y \\ \frac{z-\alpha}{d-\alpha} \end{bmatrix} \begin{bmatrix} x \\ y \\ z \end{bmatrix} = \begin{bmatrix} x_p \\ y_p \\ z_p \end{bmatrix} = \begin{bmatrix} \frac{x}{z/d} \\ \frac{y}{z/d} \\ \frac{d^2}{d-\alpha} \left(1-\frac{\alpha}{z}\right) \end{bmatrix}
$$

• warp and homogenization both preserve relative depth (z coordinate)

## **Demo**

- Brown applets: viewing techniques
	- parallel/orthographic cameras
	- projection cameras
- http://www.cs.brown.edu/exploratories/freeSoftware/catalogs /viewing\_techniques.html

## **Projective Rendering Pipeline**

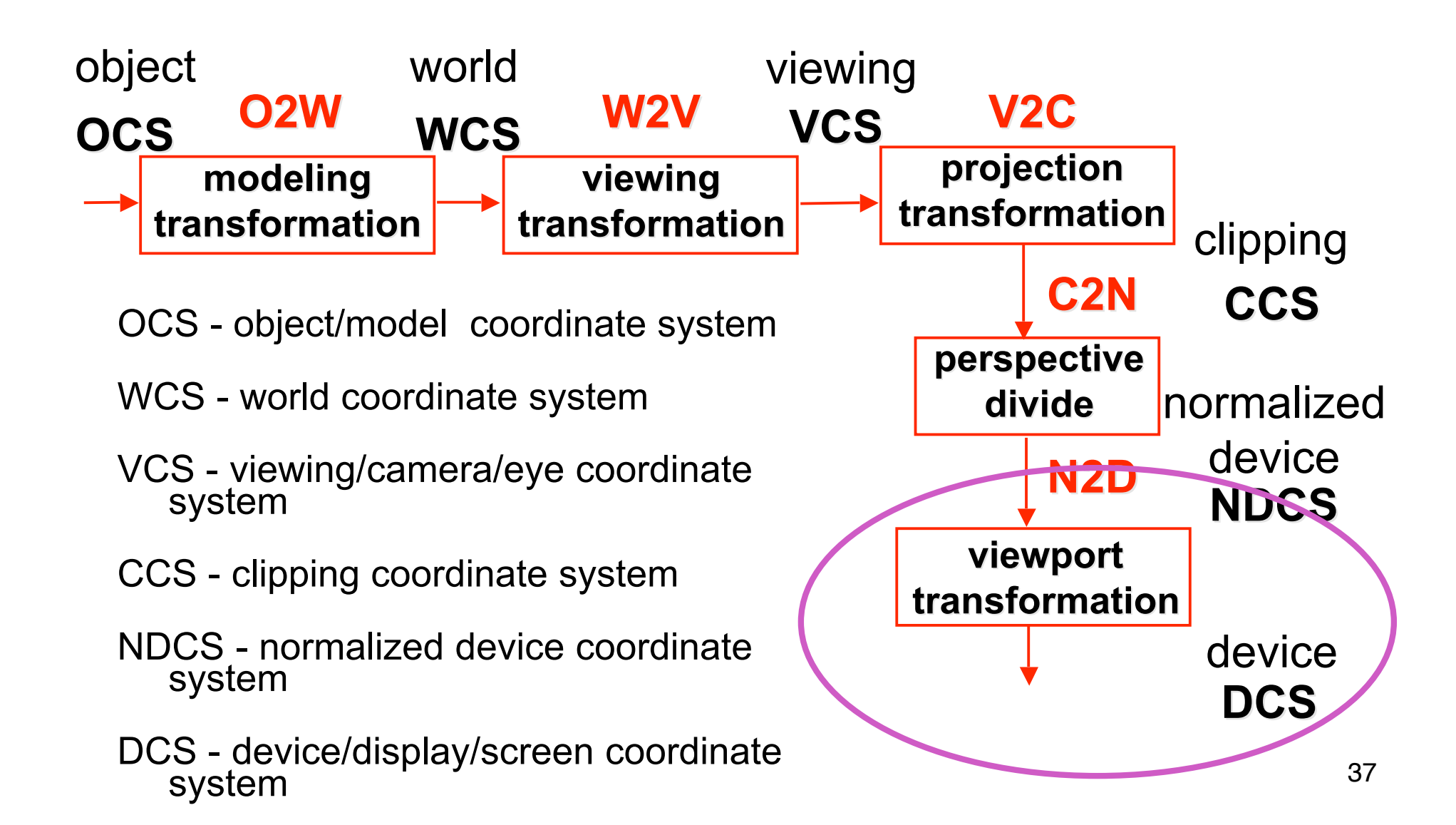

## **NDC to Device Transformation**

- map from NDC to pixel coordinates on display
	- NDC range is  $x = -1...1$ ,  $y = -1...1$ ,  $z = -1...1$
	- typical display range:  $x = 0...500$ ,  $y = 0...300$ 
		- maximum is size of actual screen
		- z range max and default is (0, 1), use later for visibility **glViewport(0,0,w,h); glDepthRange(0,1); // depth = 1 by default**

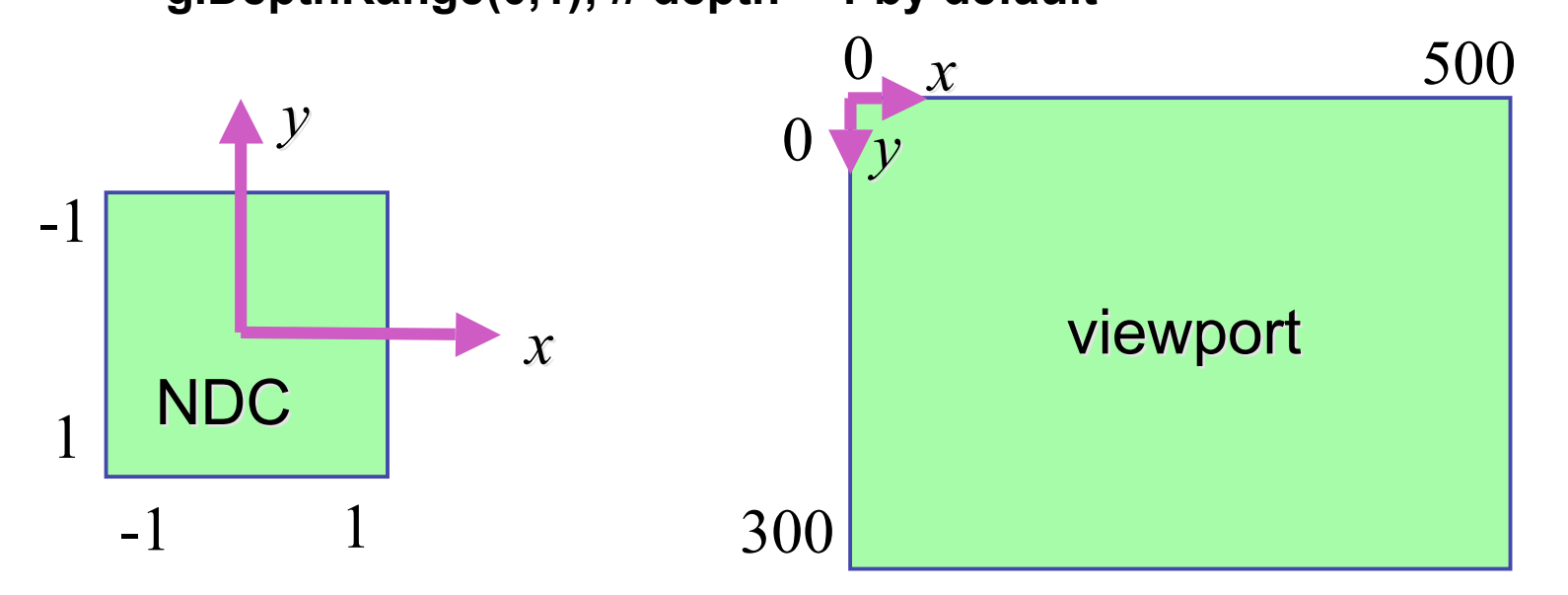

# **Origin Location**

- yet more (possibly confusing) conventions
	- OpenGL origin: lower left
	- most window systems origin: upper left
- then must reflect in y
- when interpreting mouse position, have to flip your y coordinates

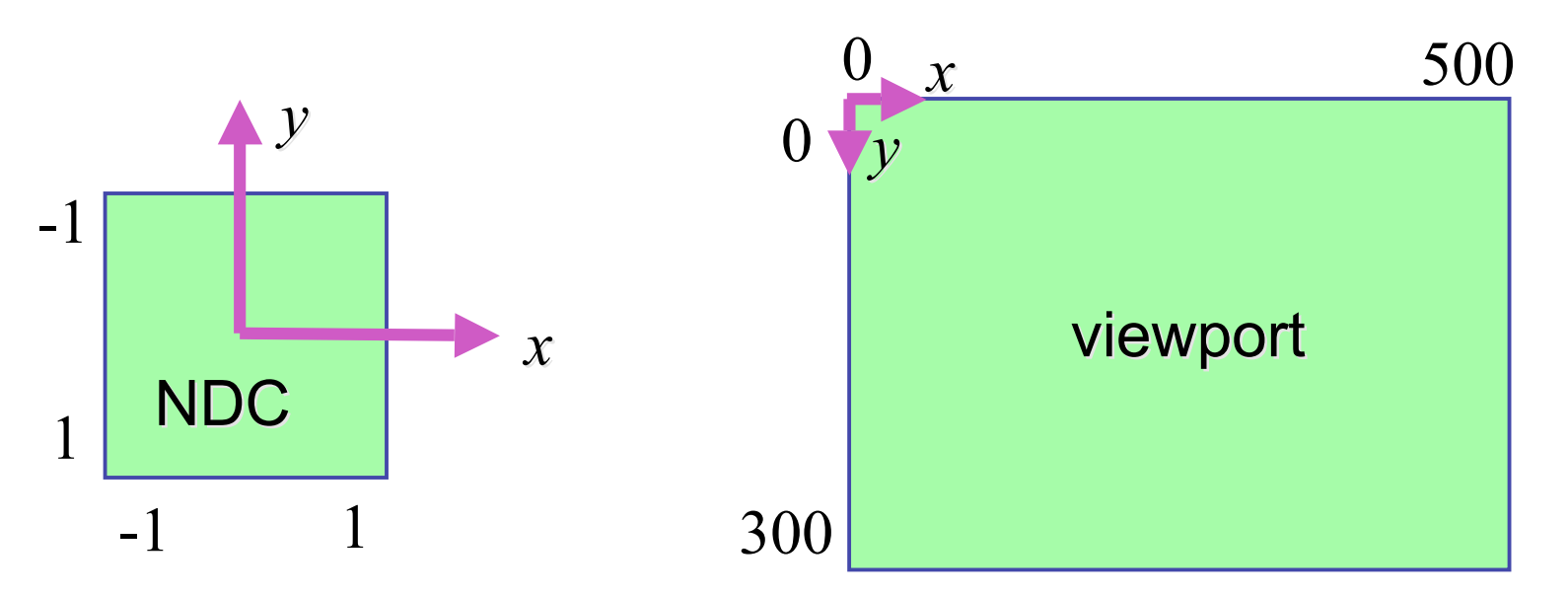

# **N2D Transformation**

- general formulation
	- reflect in y for upper vs. lower left origin
	- scale by width, height, depth
	- translate by width/2, height/2, depth/2
		- FCG includes additional translation for pixel centers at (.5, .5) instead of (0,0)

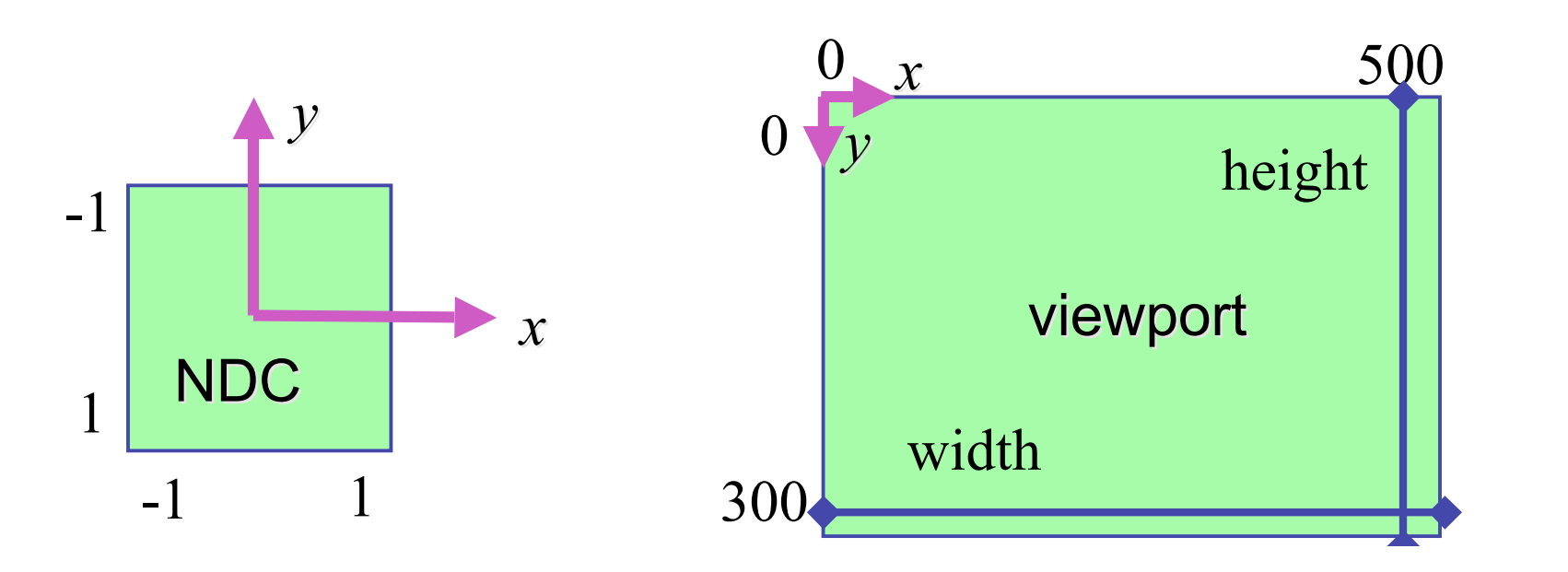

### **N2D Transformation**

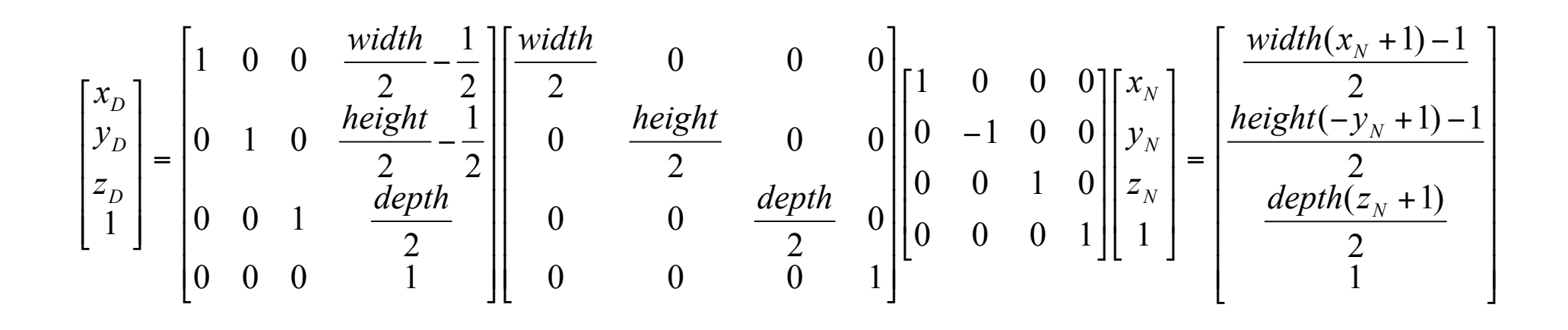

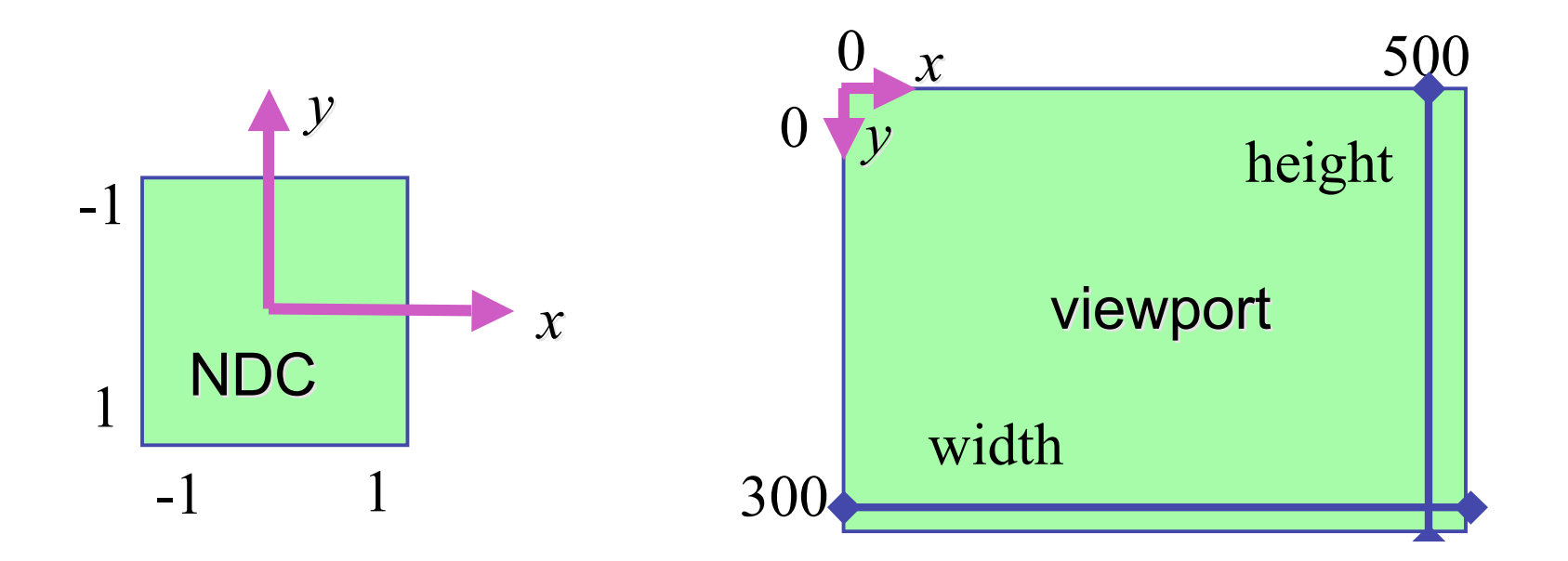

41

## **Device vs. Screen Coordinates**

- viewport/window location wrt actual display not available within OpenGL
	- usually don't care
		- use relative information when handling mouse events, not absolute coordinates
	- could get actual display height/width, window offsets from OS
- loose use of terms: device, display, window, screen...

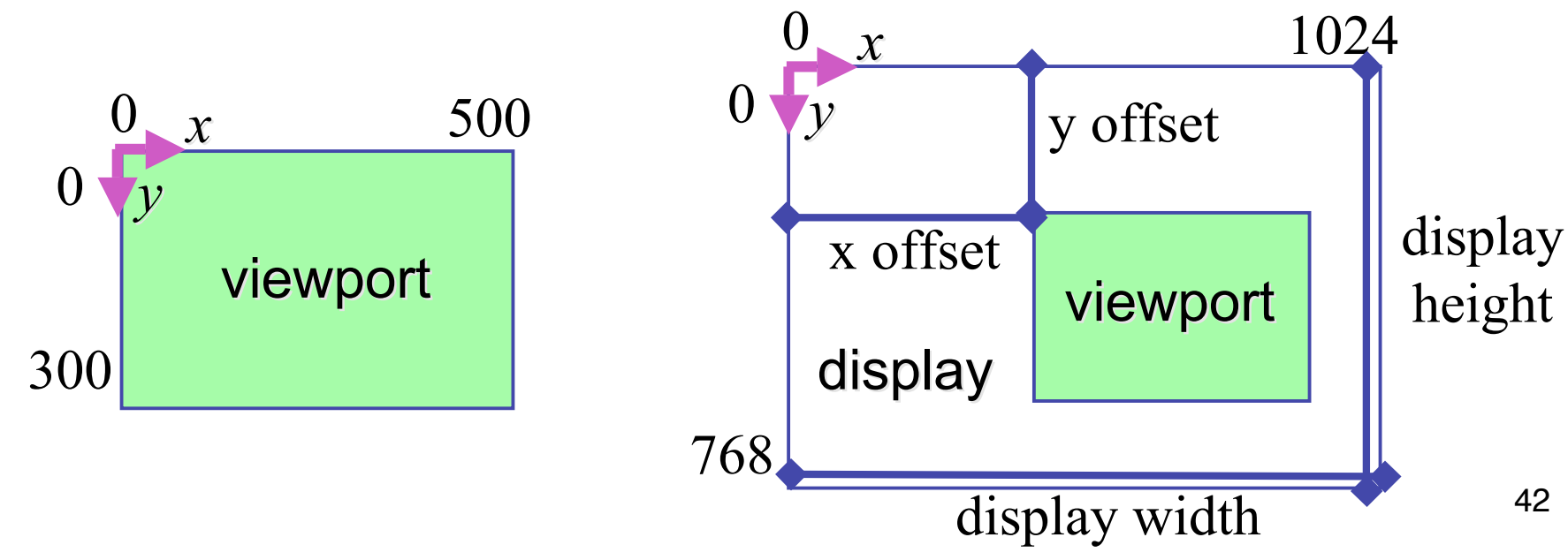

#### **Perspective Example**

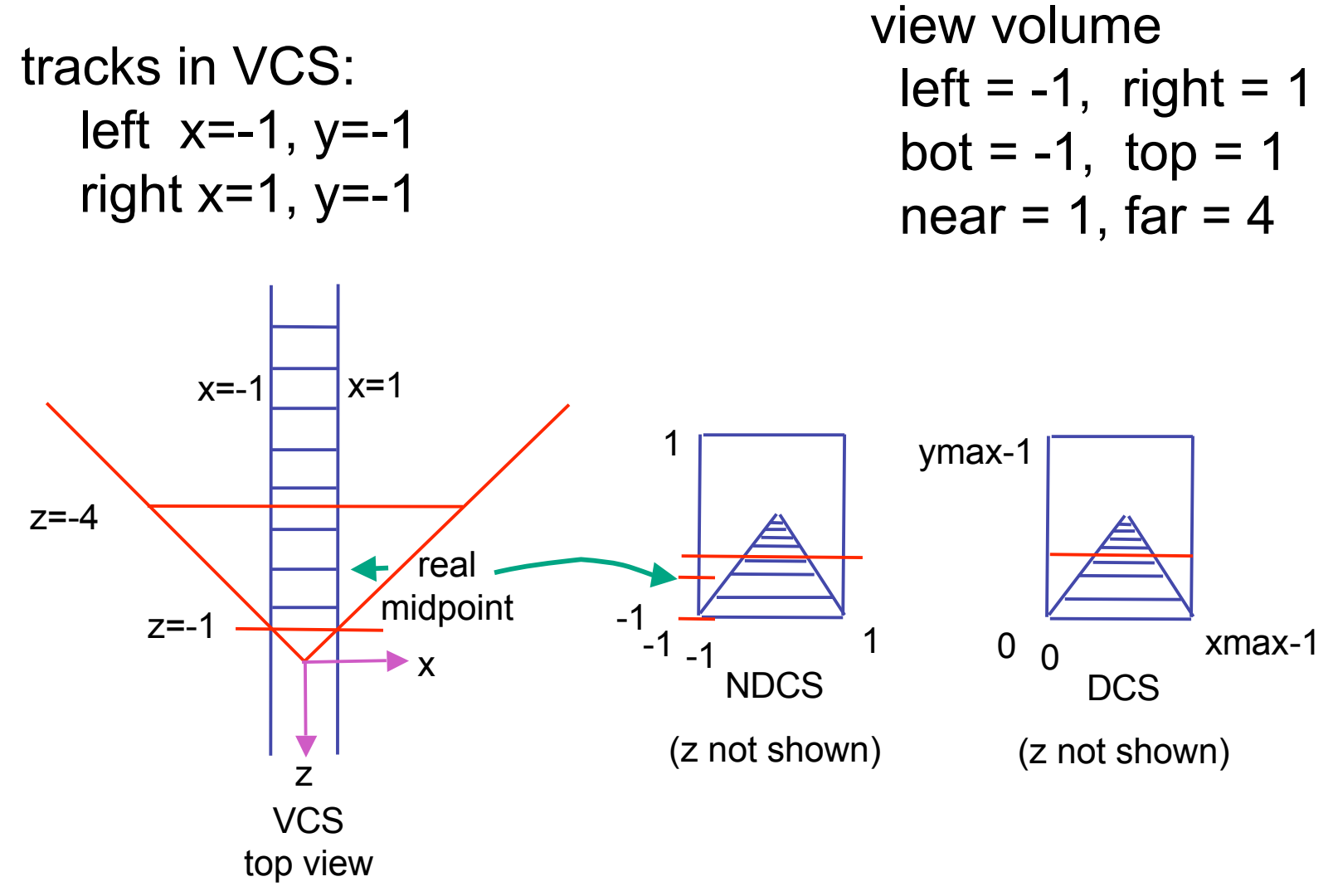

## **Projective Rendering Pipeline**

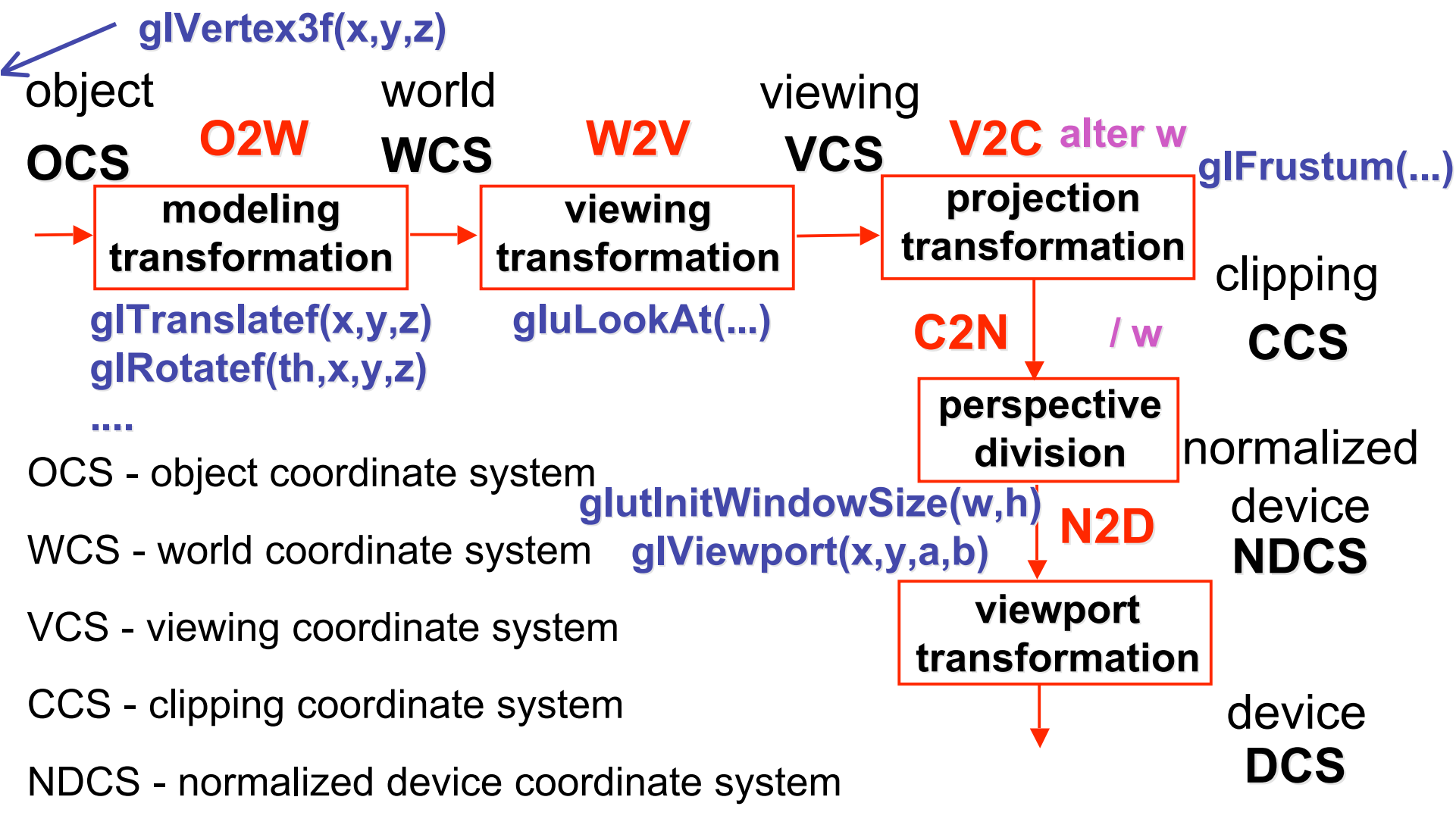

DCS - device coordinate system

## **Coordinate Systems**

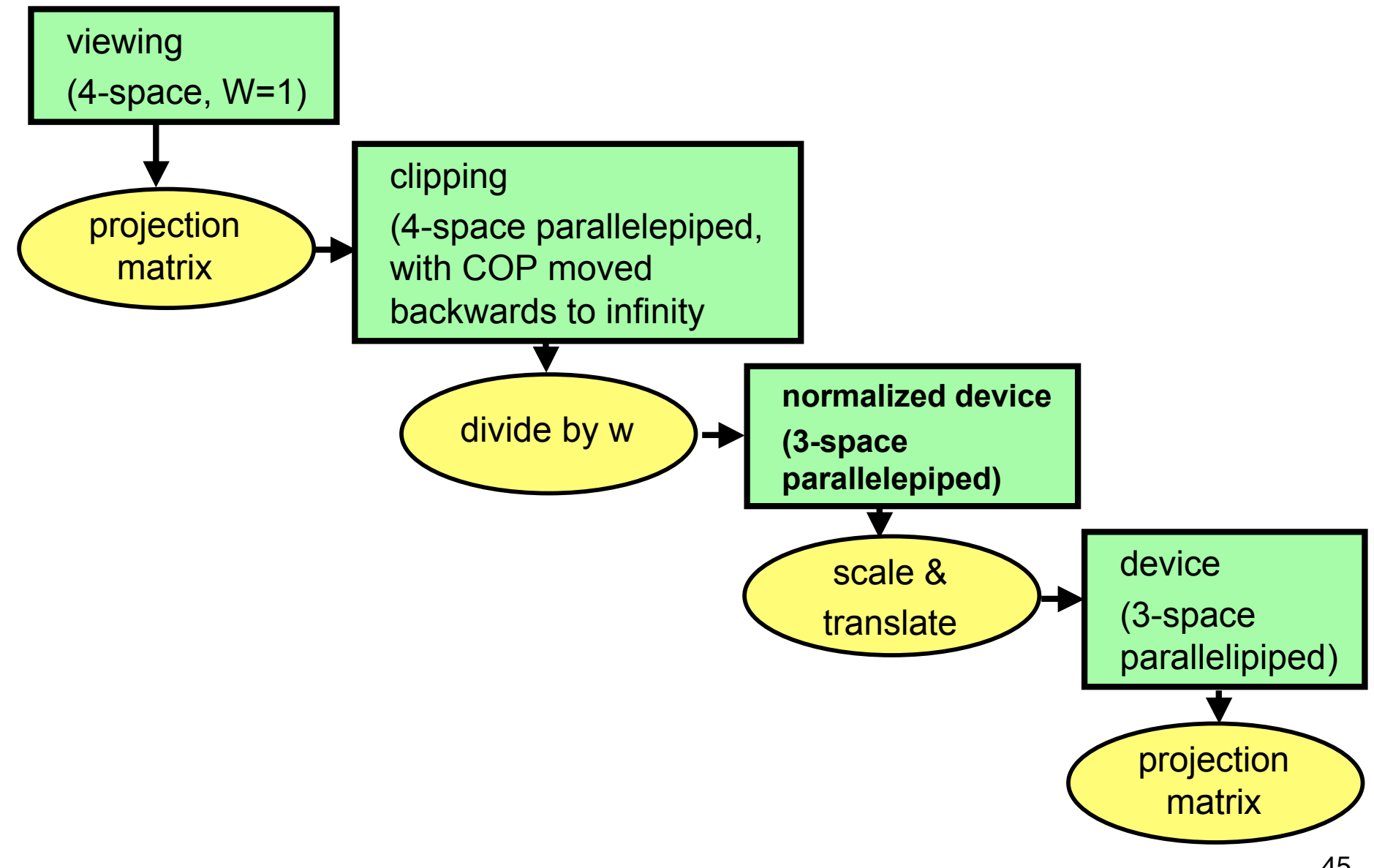

### **Perspective To NDCS Derivation**

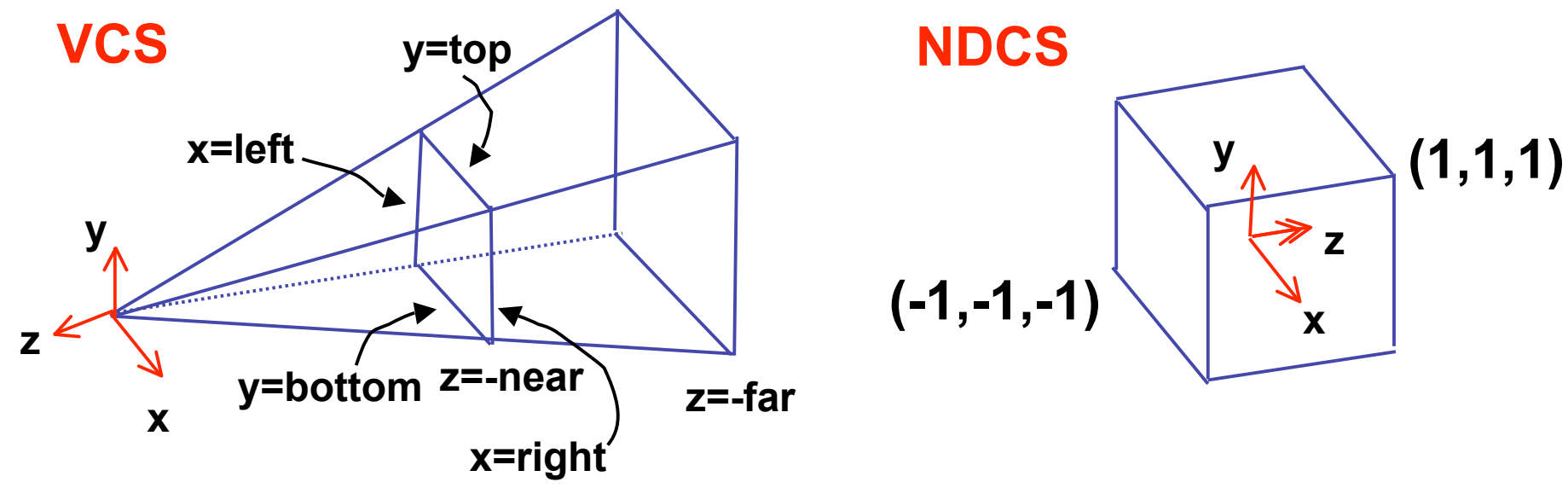

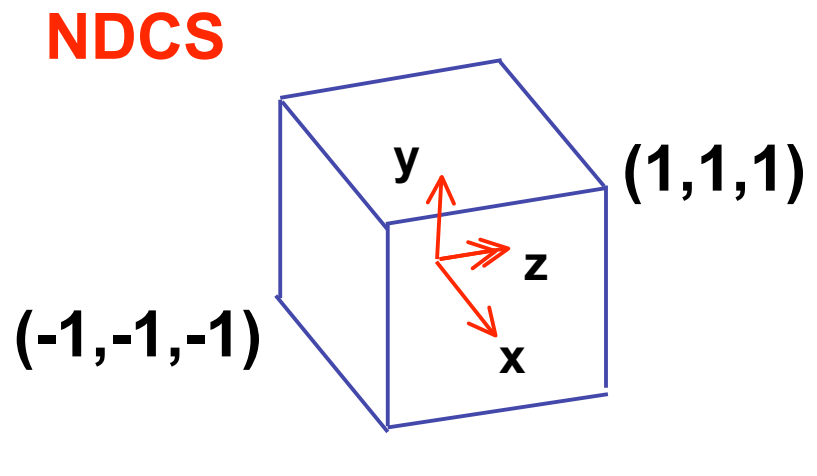

**simple example earlier:**\n
$$
\begin{bmatrix}\nx' \\
y' \\
z' \\
w'\n\end{bmatrix} = \begin{bmatrix}\n1 & 0 & 0 & 0 \\
0 & 1 & 0 & 0 \\
0 & 0 & 1 & 0 \\
0 & 0 & 1/d & 0\n\end{bmatrix} \begin{bmatrix}\nx \\
y \\
z \\
1\n\end{bmatrix}
$$

**complete: shear, scale, projection-normalization complete: shear, scale, projection-normalization**

$$
\begin{bmatrix} x' \\ y' \\ z' \\ w' \end{bmatrix} = \begin{bmatrix} E & 0 & A & 0 \\ 0 & F & B & 0 \\ 0 & 0 & C & D \\ 0 & 0 & -1 & 0 \end{bmatrix} \begin{bmatrix} x \\ y \\ z \\ 1 \end{bmatrix}
$$

**earlier: earlier:**

$$
\begin{bmatrix} x' \\ y' \\ z' \\ w' \end{bmatrix} = \begin{bmatrix} 1 & 0 & 0 & 0 \\ 0 & 1 & 0 & 0 \\ 0 & 0 & 1 & 0 \\ 0 & 0 & 1/d & 0 \end{bmatrix} \begin{bmatrix} x \\ y \\ z \\ 1 \end{bmatrix}
$$

**complete: shear, scale, projection-normalization complete: shear, scale, projection-normalization**

$$
\begin{bmatrix} x' \\ y' \\ z' \\ w' \end{bmatrix} = \begin{bmatrix} E & 0 & A & 0 \\ 0 & 0 & C & D \\ 0 & 0 & -1 & 0 \end{bmatrix} \begin{bmatrix} x \\ y \\ z \\ 1 \end{bmatrix}
$$

**earlier: earlier:**

$$
\begin{bmatrix} x' \\ y' \\ z' \\ w' \end{bmatrix} = \begin{bmatrix} 1 & 0 & 0 & 0 \\ 0 & 1 & 0 & 0 \\ 0 & 0 & 1 & 0 \\ 0 & 0 & 1/d & 0 \end{bmatrix} \begin{bmatrix} x \\ y \\ z \\ 1 \end{bmatrix}
$$

 $\Omega$  0

**complete: shear, scale, projection-normalization complete: shear, scale, projection-normalization**

$$
\begin{bmatrix} x' \\ y' \\ z' \\ w' \end{bmatrix} = \begin{bmatrix} E & 0 & A & 0 \\ 0 & F & B & 0 \\ 0 & 0 & C & D \\ 0 & 0 & -1 & 0 \end{bmatrix} \begin{bmatrix} x \\ y \\ z \\ 1 \end{bmatrix}
$$

$$
\begin{bmatrix} x' \\ y' \\ z' \\ w' \end{bmatrix} = \begin{bmatrix} E & 0 & A & 0 \\ 0 & F & B & 0 \\ 0 & 0 & C & D \\ 0 & 0 & -1 & 0 \end{bmatrix} \begin{bmatrix} x \\ y \\ z \\ 1 \end{bmatrix} \quad \begin{aligned} x' &= Ex + Az & x = left \rightarrow x'/w' = 1 \\ y' &= Fy + Bz & x = right \rightarrow x'/w' = -1 \\ y &= top \rightarrow y'/w' = 1 \\ y &= bottom \rightarrow y'/w' = -1 \\ z &= -near \rightarrow z'/w' = 1 \\ z &= -far \rightarrow z'/w' = -1 \\ z &= -far \rightarrow z'/w' = -1 \\ z &= -far \rightarrow z'/w' = -1 \\ 1 &= F \rightarrow -z \\ 1 &= F \rightarrow -z \\ 1 &= F \rightarrow -z \\ -z &= -z \end{aligned}
$$

 $1 = F \frac{top}{ } - B$ *near*

50

- similarly for other 5 planes
- 6 planes, 6 unknowns

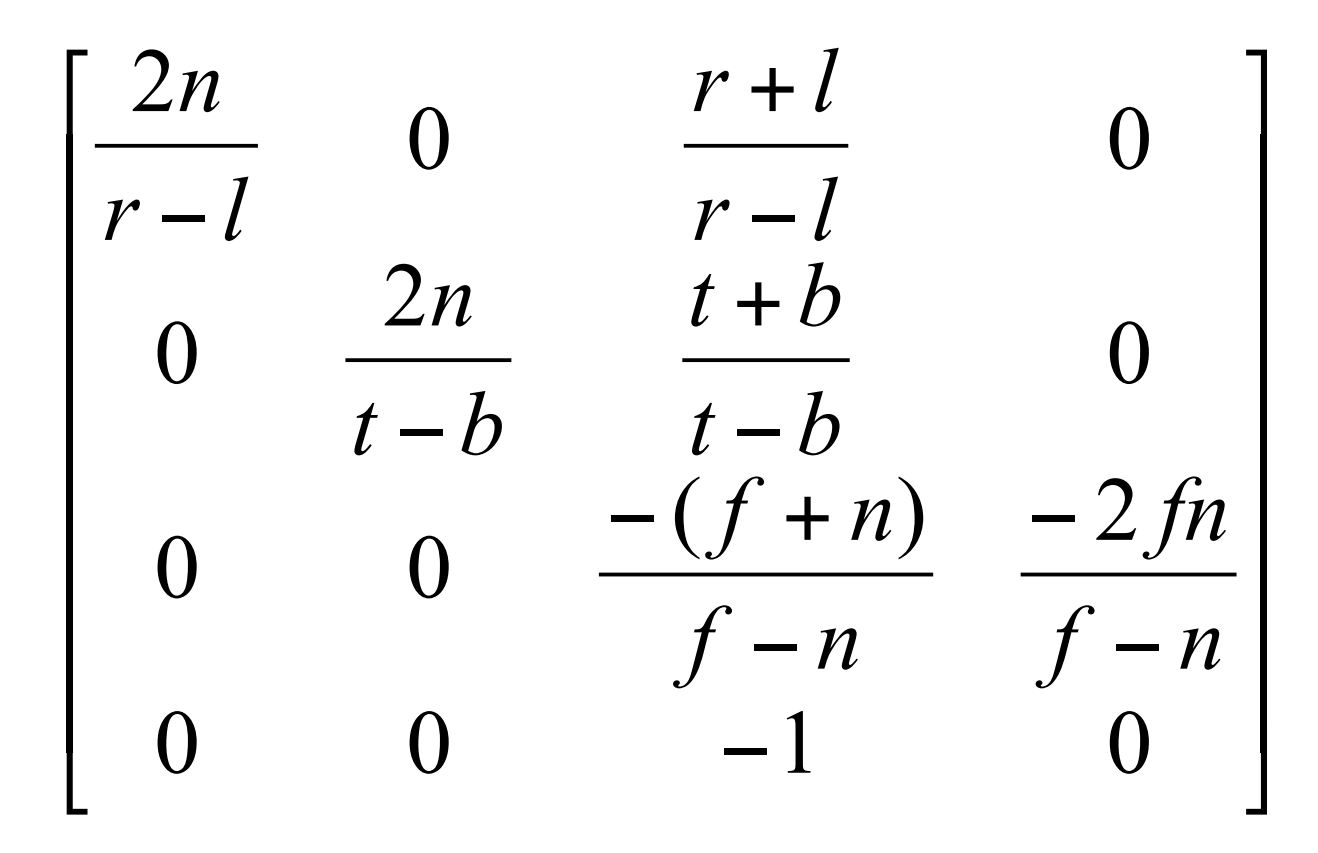

#### **Perspective Example**

view volume

- left =  $-1$ , right = 1
- bot =  $-1$ , top = 1
- near = 1, far =  $4$

$$
\begin{bmatrix}\n\frac{2n}{r-l} & 0 & \frac{r+l}{r-l} & 0 \\
0 & \frac{2n}{t-b} & \frac{t+b}{t-b} & 0 \\
0 & 0 & \frac{-(f+n)}{f-n} & \frac{-2fn}{f-n} \\
0 & 0 & -1 & 0\n\end{bmatrix}\n\begin{bmatrix}\n1 & 0 & 0 & 0 \\
0 & 1 & 0 & 0 \\
0 & 0 & -5/3 & -8/3 \\
0 & 0 & -1 & 0\n\end{bmatrix}
$$

#### **Perspective Example**

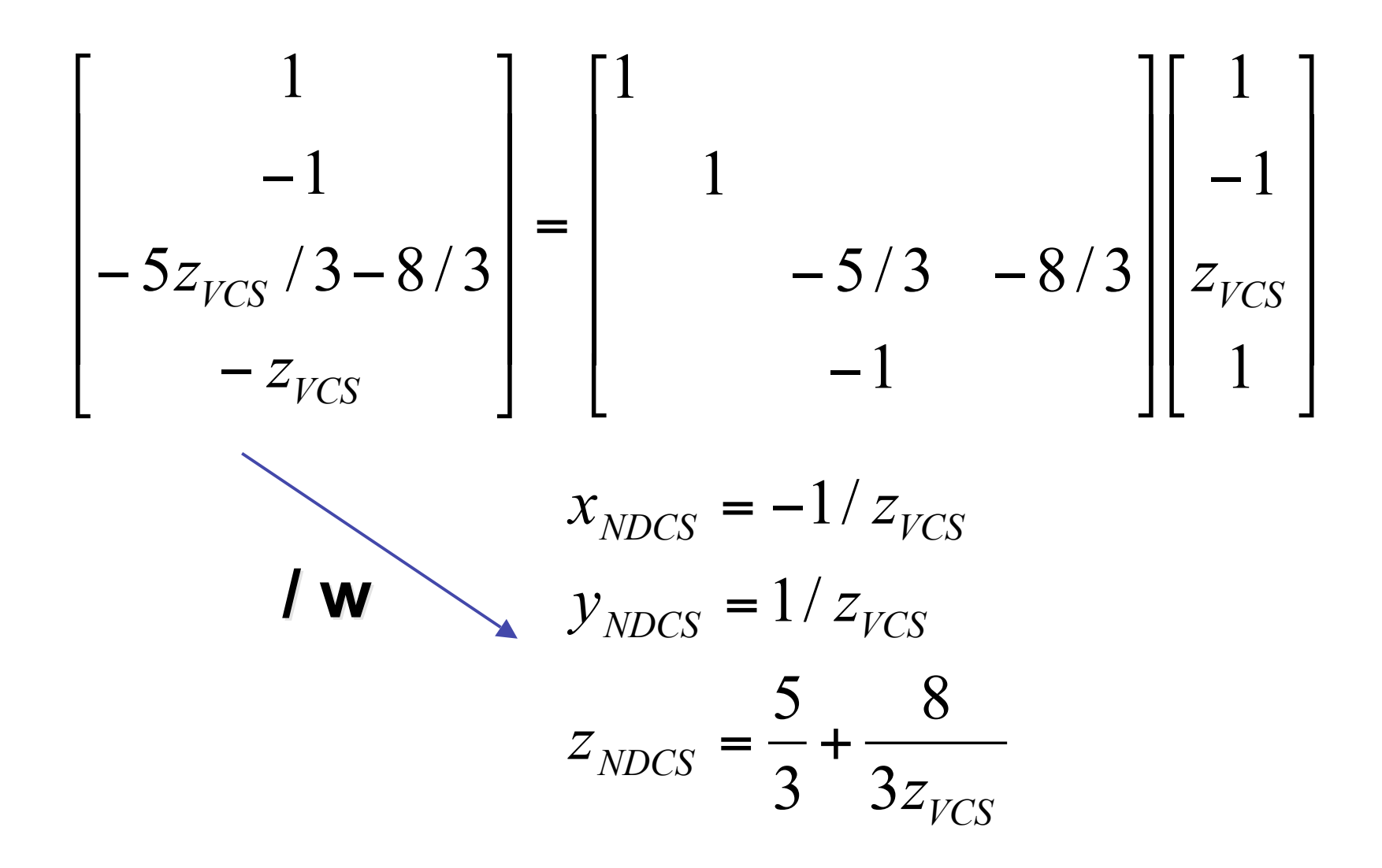

## **OpenGL Example**

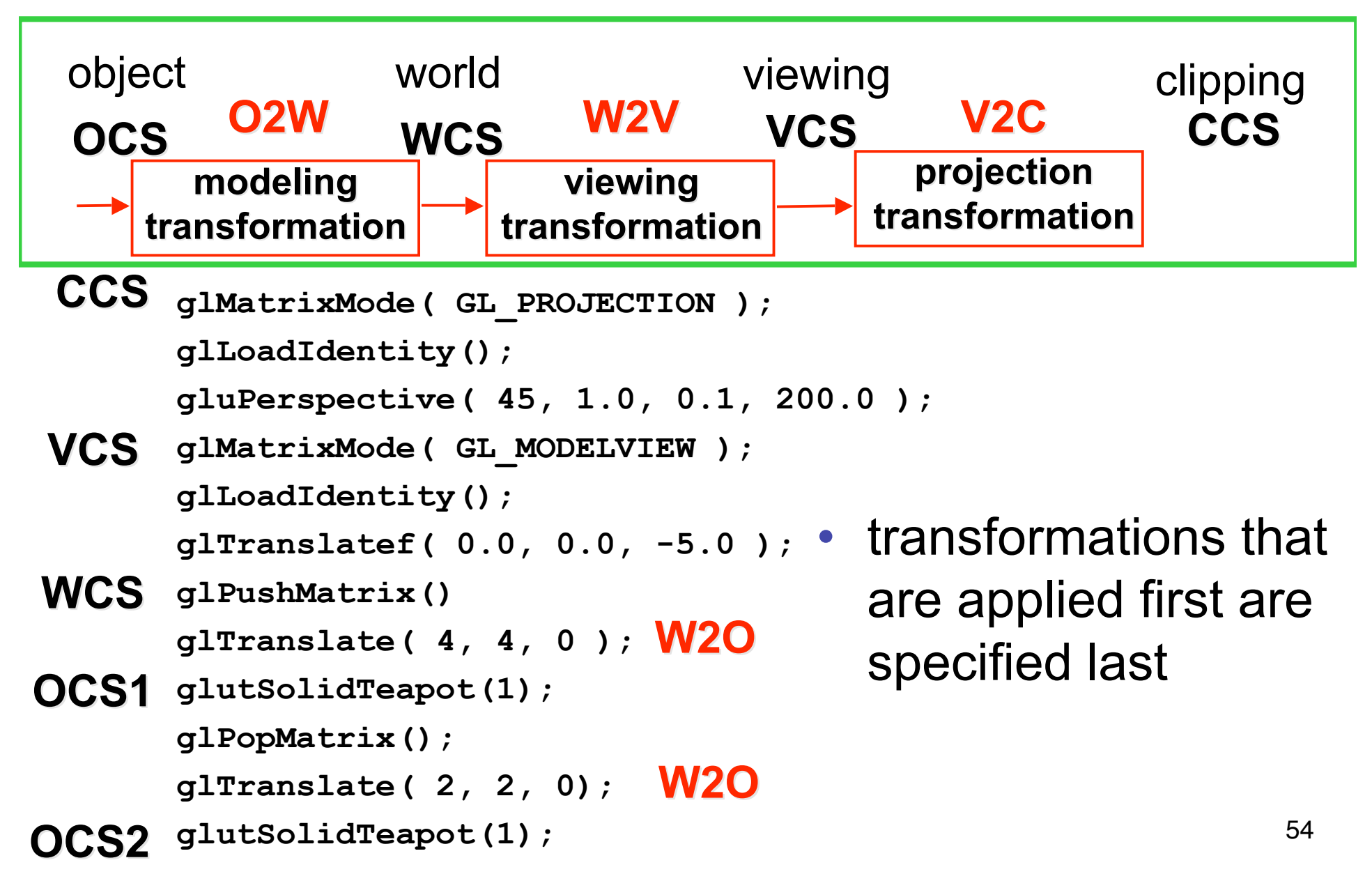